2023 Fall, Jaeho Lee

### **14. Convolutional Models** EECE454 Introduction to Machine Learning Systems

### **Recap: MLPs**

- Alternatingly applies two operations:
	- A linear operation
	- A nonlinear operation (activation)
- $X \mapsto WX + b$
- $X \mapsto \sigma(X)$

• Multi-Layer Perceptrons take the simple form:

$$
f(\mathbf{x}) = \mathbf{W}_{L} \sigma(\mathbf{W}_{L-1} \sigma(\cdots \sigma(\mathbf{W}_{1}\mathbf{x} + \mathbf{b}_{1}) \cdots + \mathbf{b}_{L-1}) + \mathbf{b}_{L}
$$

### **Quick Question**

that processes a **1080p image** into another **1080p image**.  $(1920 \times 1080)$  pixels)

## • Suppose that we train an image processing model (e.g., denoiser),

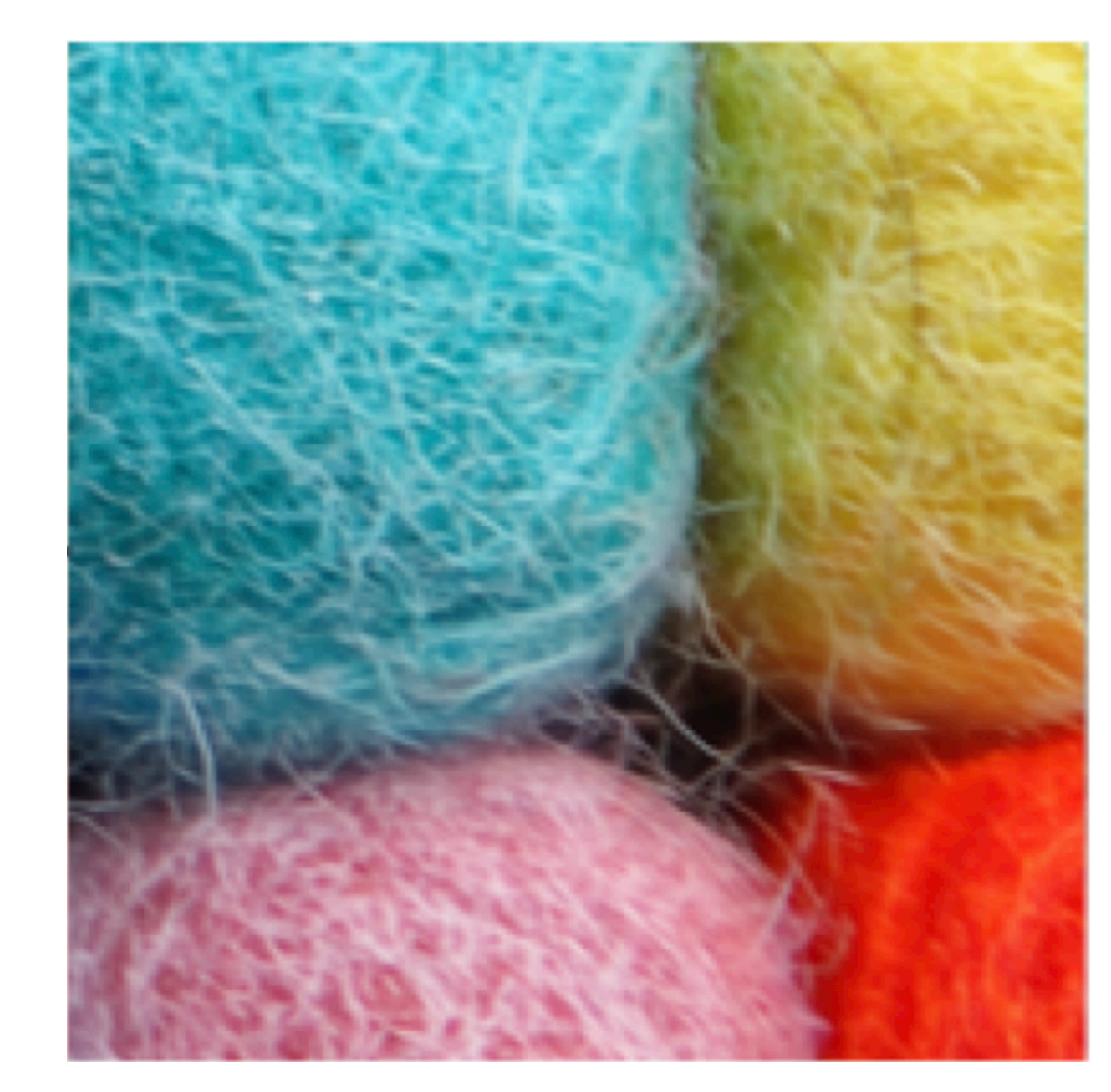

 If we use a linear model (i.e., MLP with one layer), how many parameters do we need?

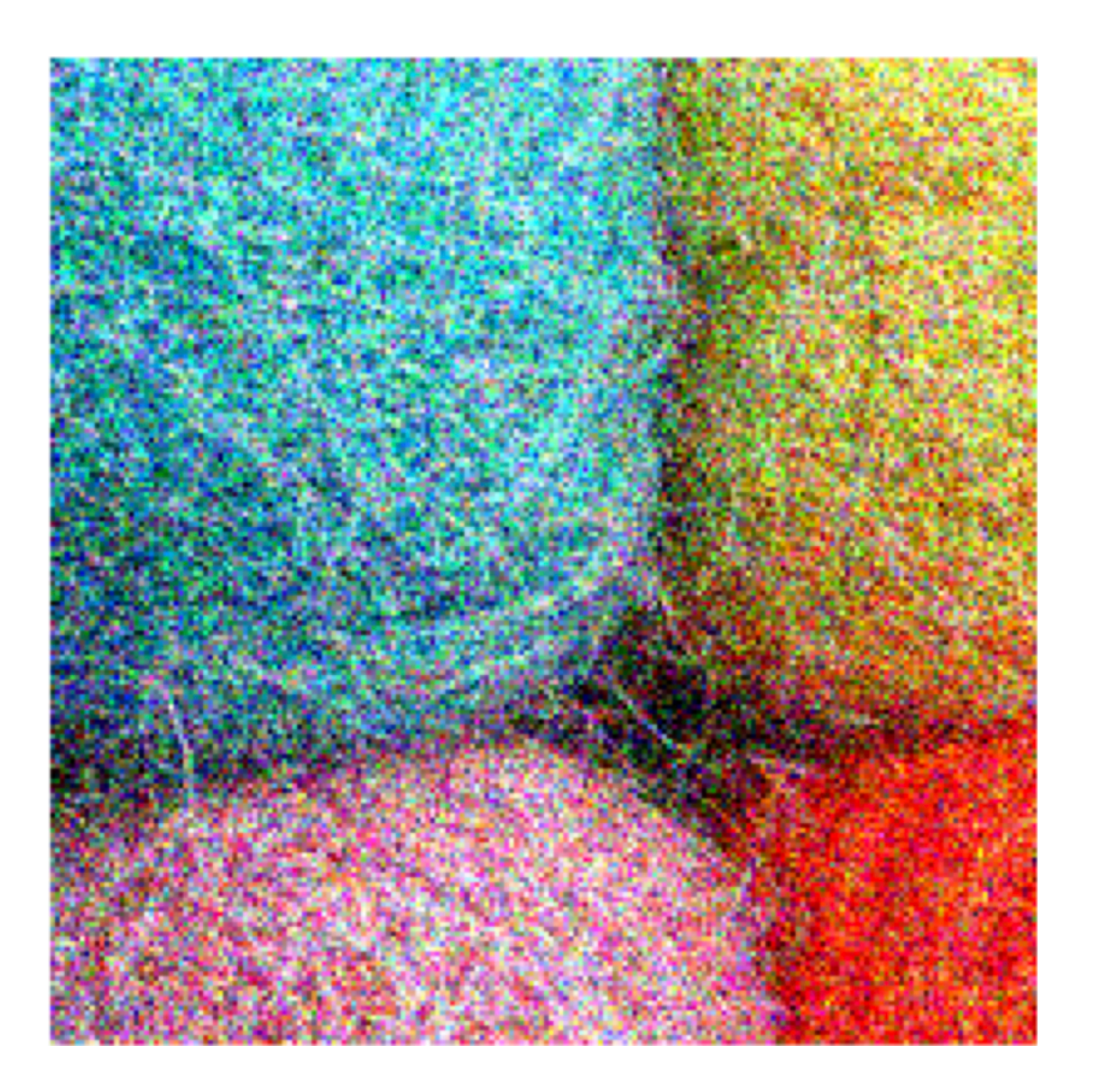

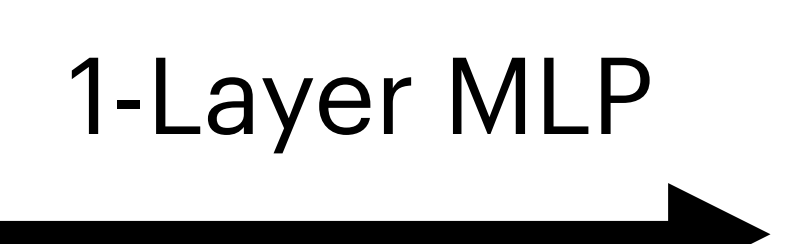

### **Quick Question**

that processes a **1080p image** into another **1080p image**.  $(1920 \times 1080)$  pixels)

• Suppose that we train an image processing model (e.g., denoiser),

#### Answer.  $3.87 \times 10^{13}$  weights  $3.87 \times 10^{13}$

 If we use a linear model (i.e., MLP with one layer), how many parameters do we need?

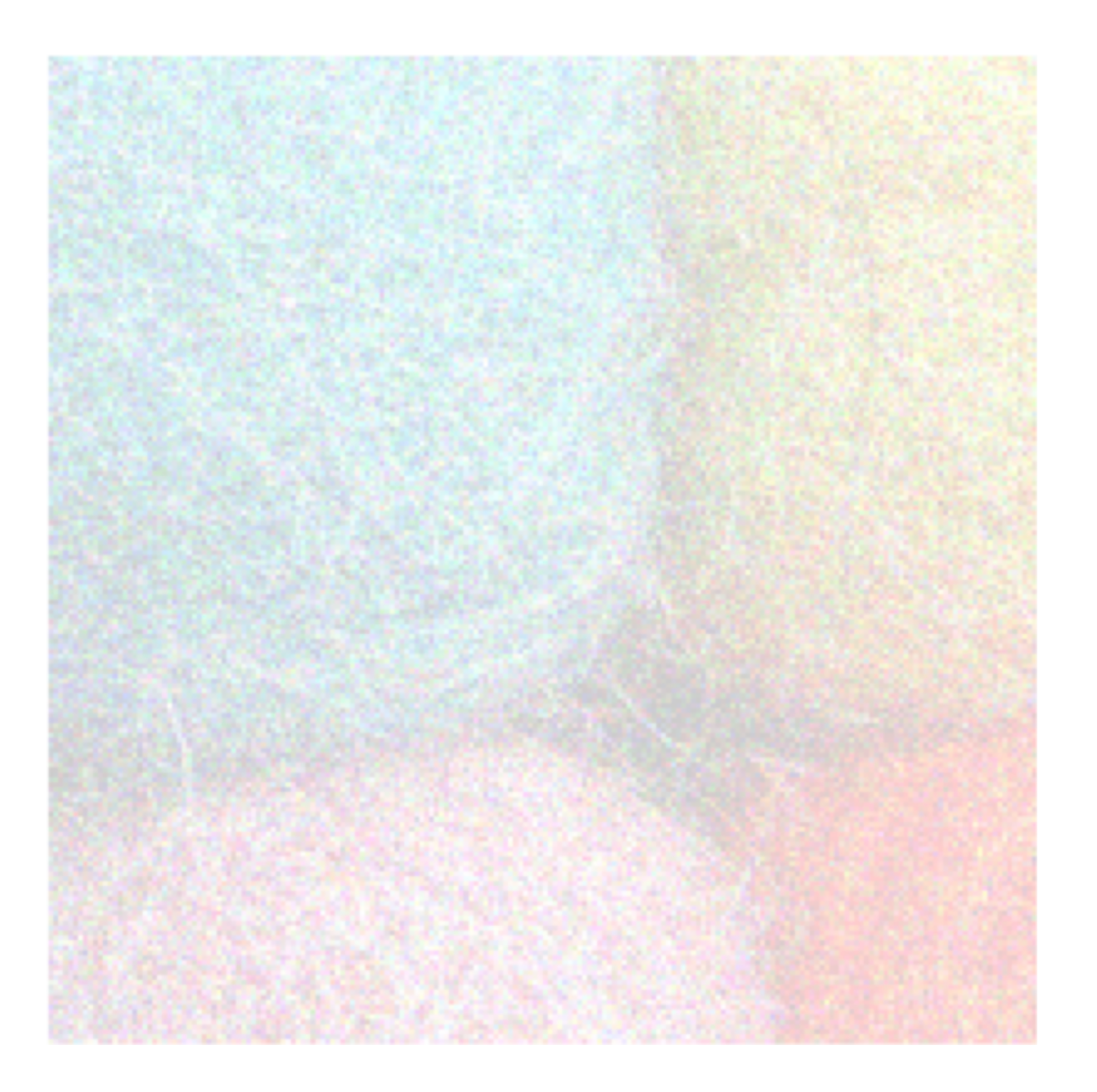

1-Layer MLP

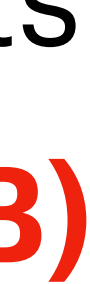

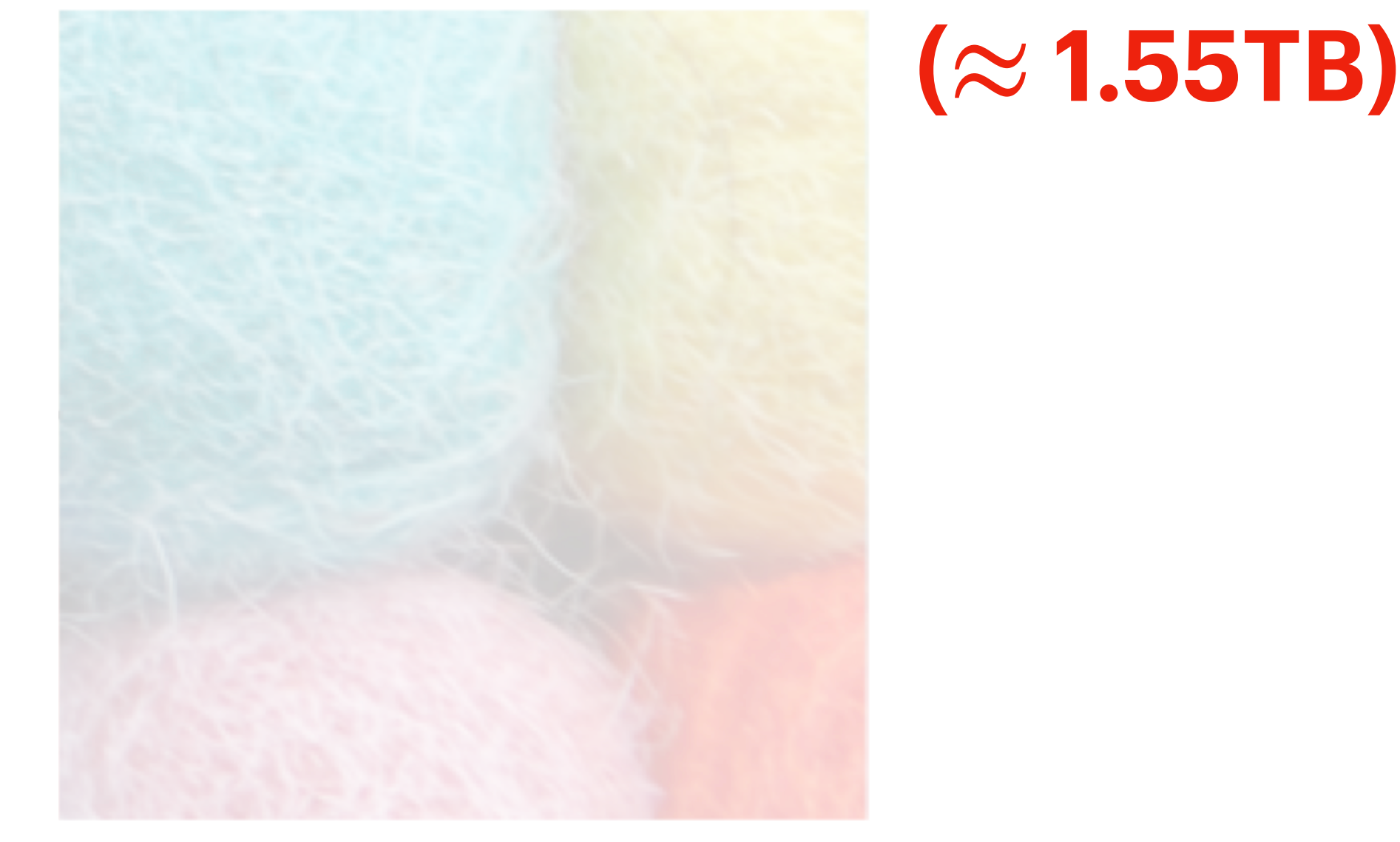

#### **Quick Question**

• **How about Compute?** This amounts to  $7.74 \times 10^{13}$  FLOPs for every image.  $7.74 \times 10^{13}$ 

- Suppose that…
	- we have 10 layers,
	- train on one million images,
	- for 100 "epochs." (we'll learn later)
- Then we need  $\approx 1.5 \times 10^{23}$  FLOPs.  $\approx 1.5 \times 10^{23}$

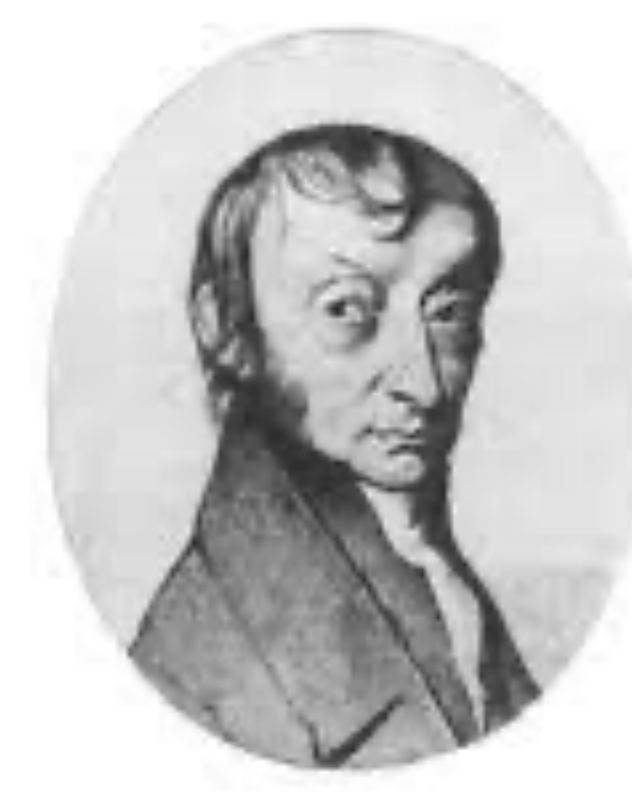

# $6,023 \cdot 10^{23}$

#### Executive Order on the Safe, Secure, and Trustworthy Development and Use of Artificial Intelligence

(b) The Secretary of Commerce, in consultation with the Secretary of State, the Secretary of Defense, the Secretary of Energy, and the Director of National Intelligence, shall define, and thereafter update as needed on a regular basis, the set of technical conditions for models and computing clusters that would be subject to the reporting requirements of subsection 4.2(a) of this section. Until such technical conditions are defined, the Secretary shall require compliance with these reporting requirements for:

any model that was trained using a quantity of computing power  $(i)$ greater than  $10^{26}$  integer or floating-point operations, or using primarily biological sequence data and using a quantity of computing power greater than  $10^{23}$  integer or floating-point operations; and

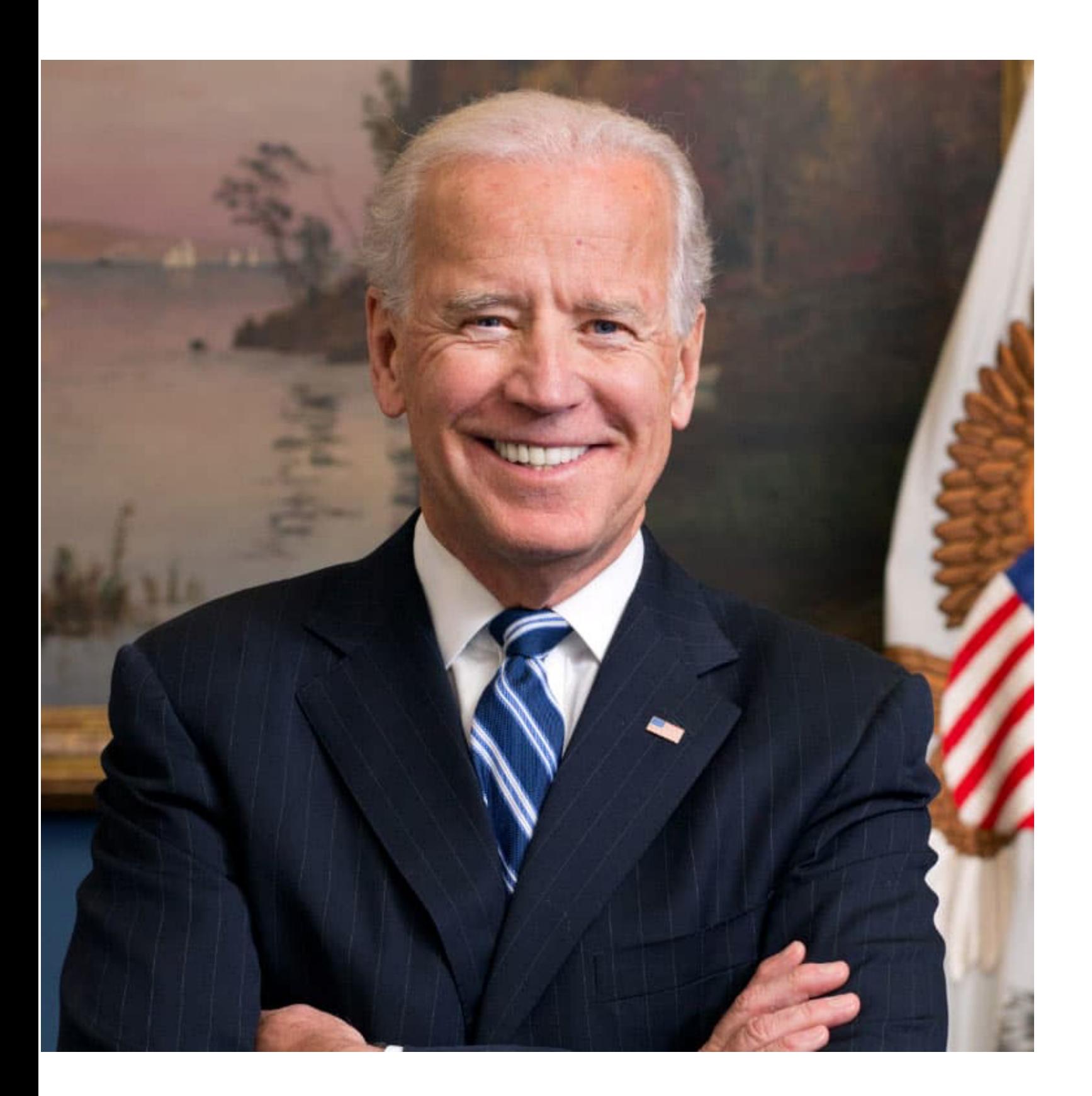

**PRESIDENTIAL ACTIONS** 

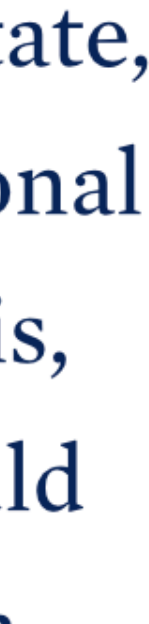

## **How do we get out of this crisis?**

- Many ideas, such as…
	- Reduced precision
	- Adding zeros to weights
	- $\bullet$ …
- By far the most powerful and clever, classic trick: Weight Sharing
	- The most important example: **Convolution**

**Convolution—an overview**

- If you took *"signals & systems"*, you should be familiar:
- **Definition.** A convolution of two functions is:  $(f * g)(t) =$  $+\infty$ −∞ *f*(*τ*) ⋅ *g*(*t* − *τ*) d*τ*
- The response of a system that has impulse response  $f(t)$ , when given the input signal  $g(t)$ .

Unit Pulse

\nSystem

\n
$$
f(t)
$$

\n $g(t)$ 

\nSystem

\n $f(t)$ 

\nSystem

\n $f(t)$ 

$$
\blacktriangleright \hspace{.1cm} f(t)
$$

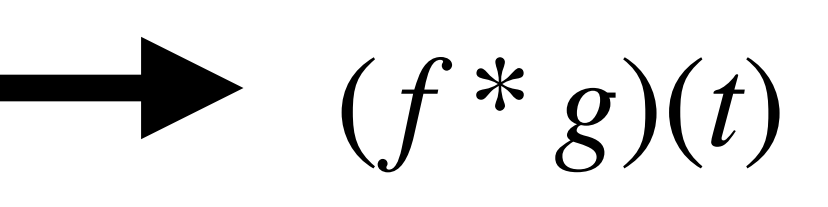

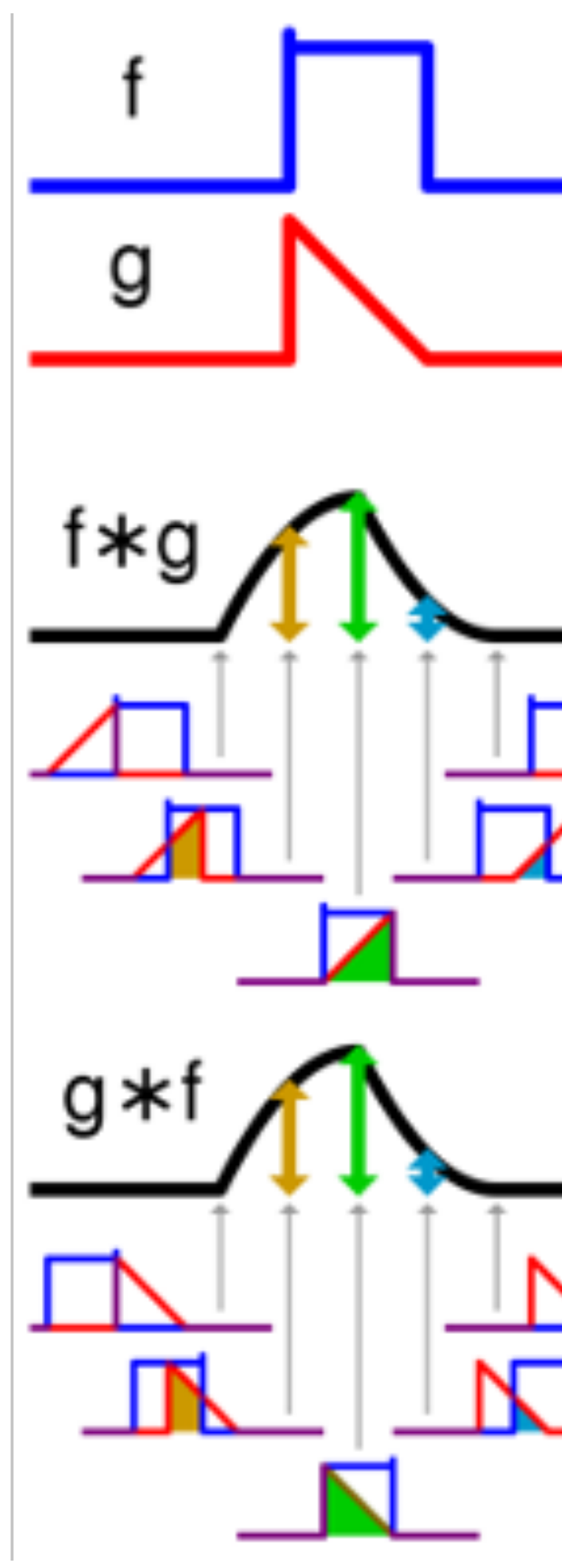

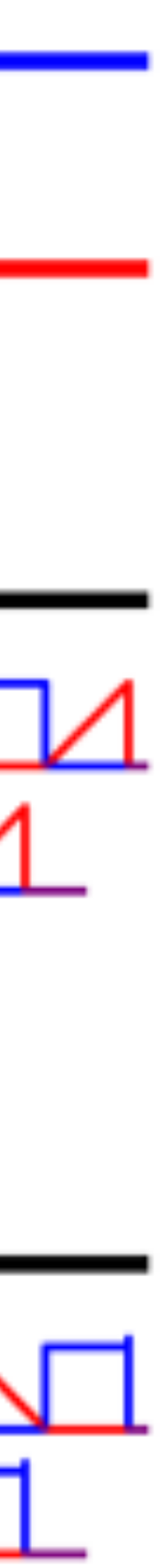

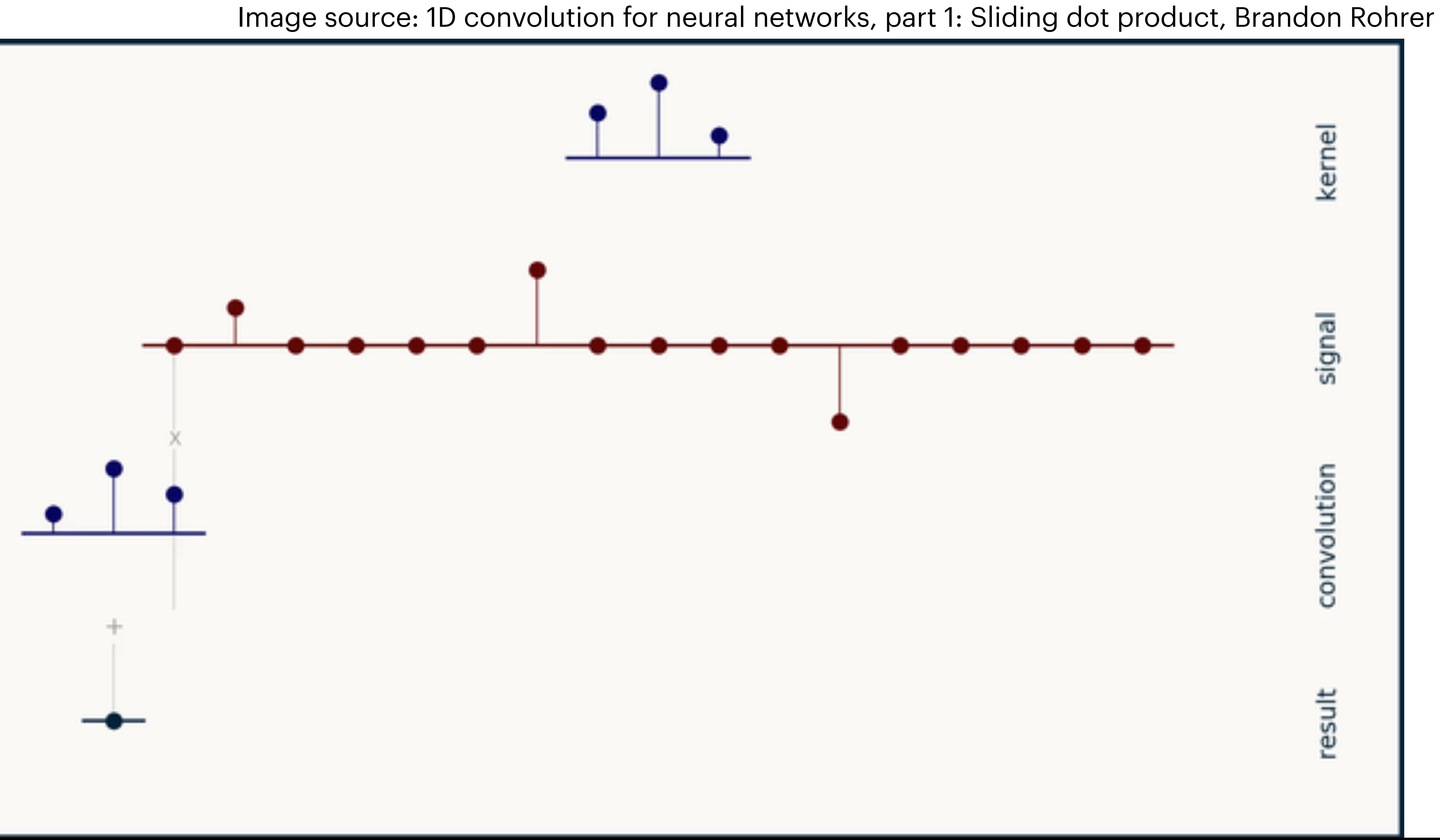

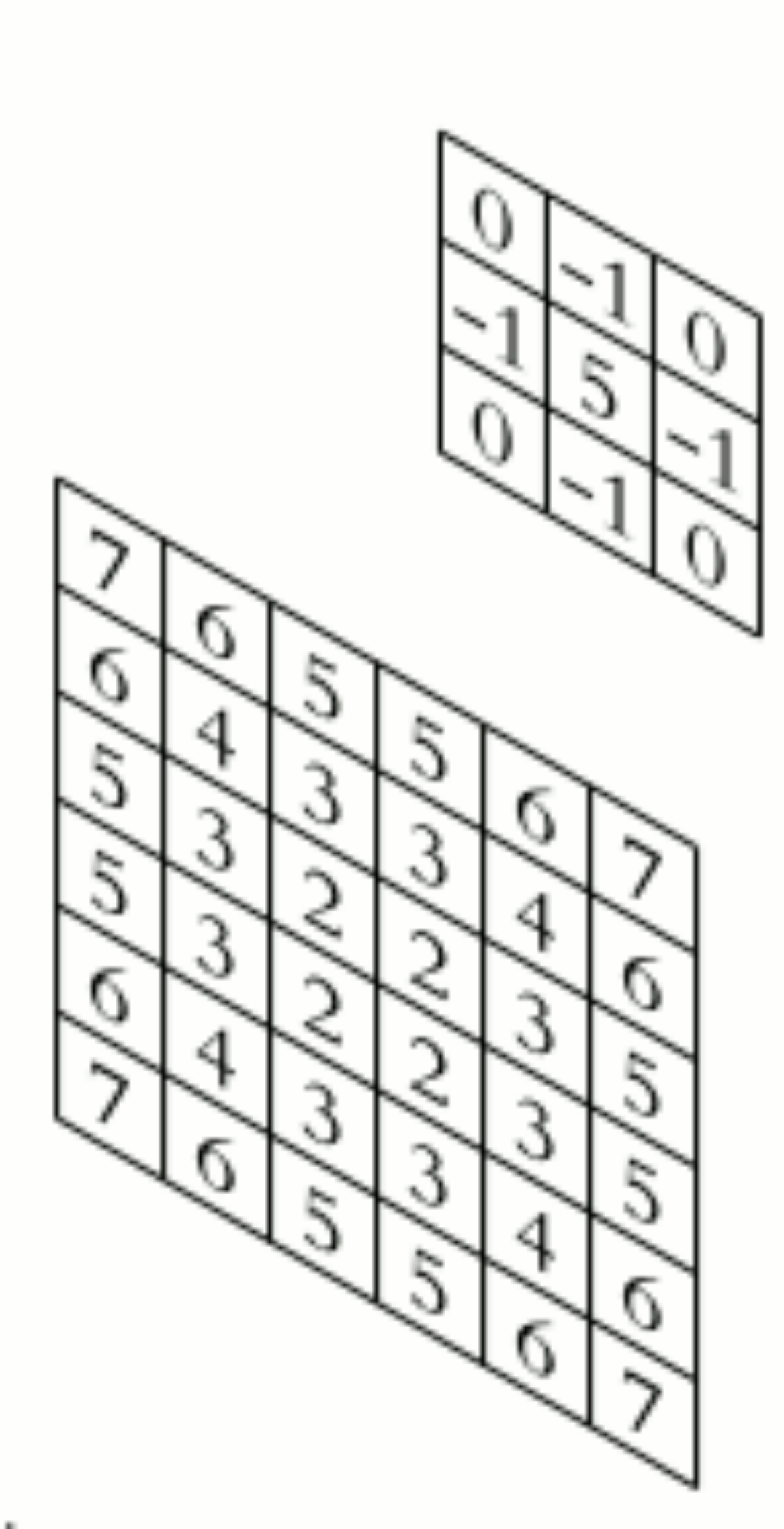

input

#### Image source: wikipedia "convolution"

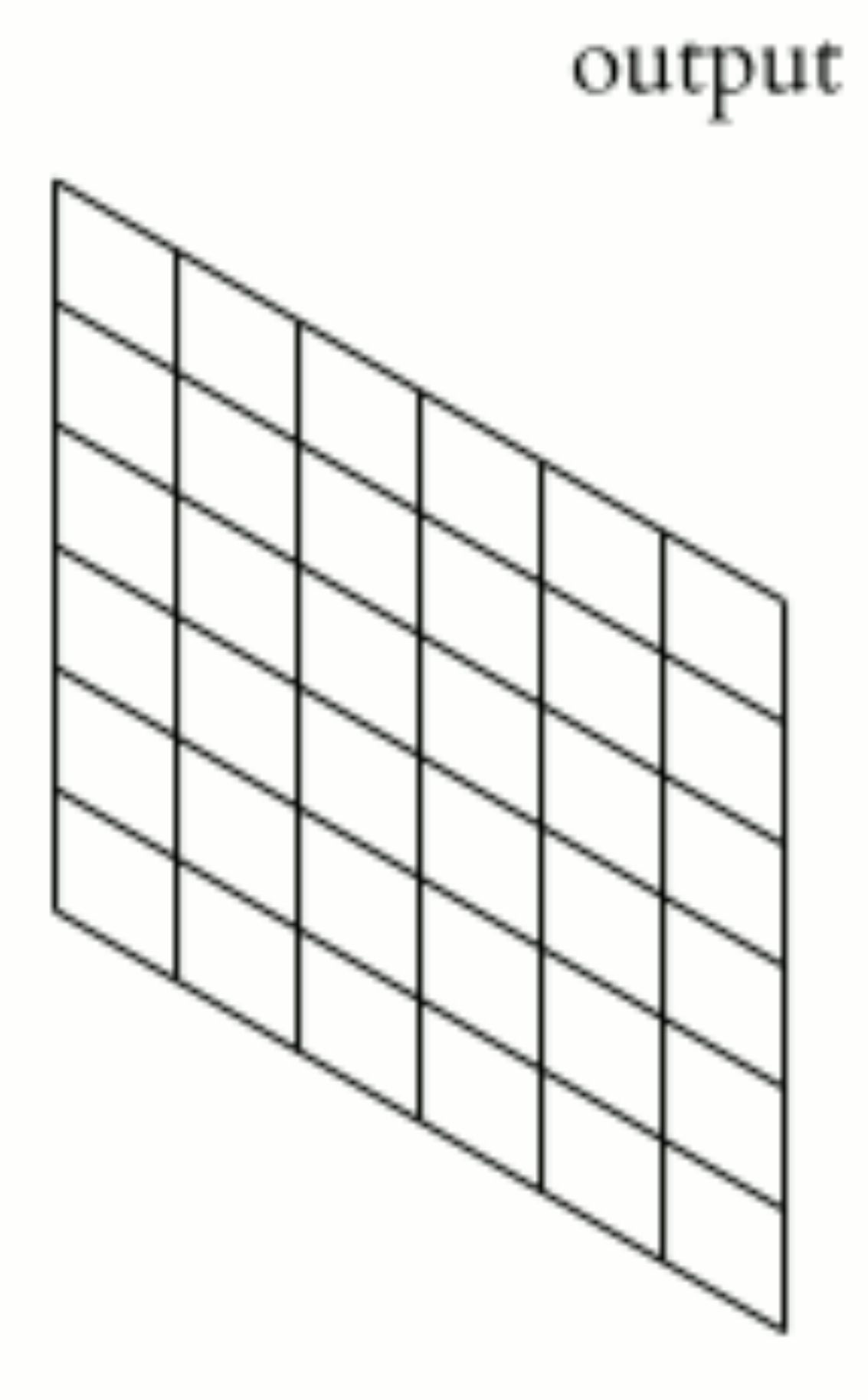

## • Different "filters" can be used for different purposes.

Image source: https://www.cs.cornell.edu/courses/cs1114/2013sp/sections/S06\_convolution.pdf

Systems with some impulse response

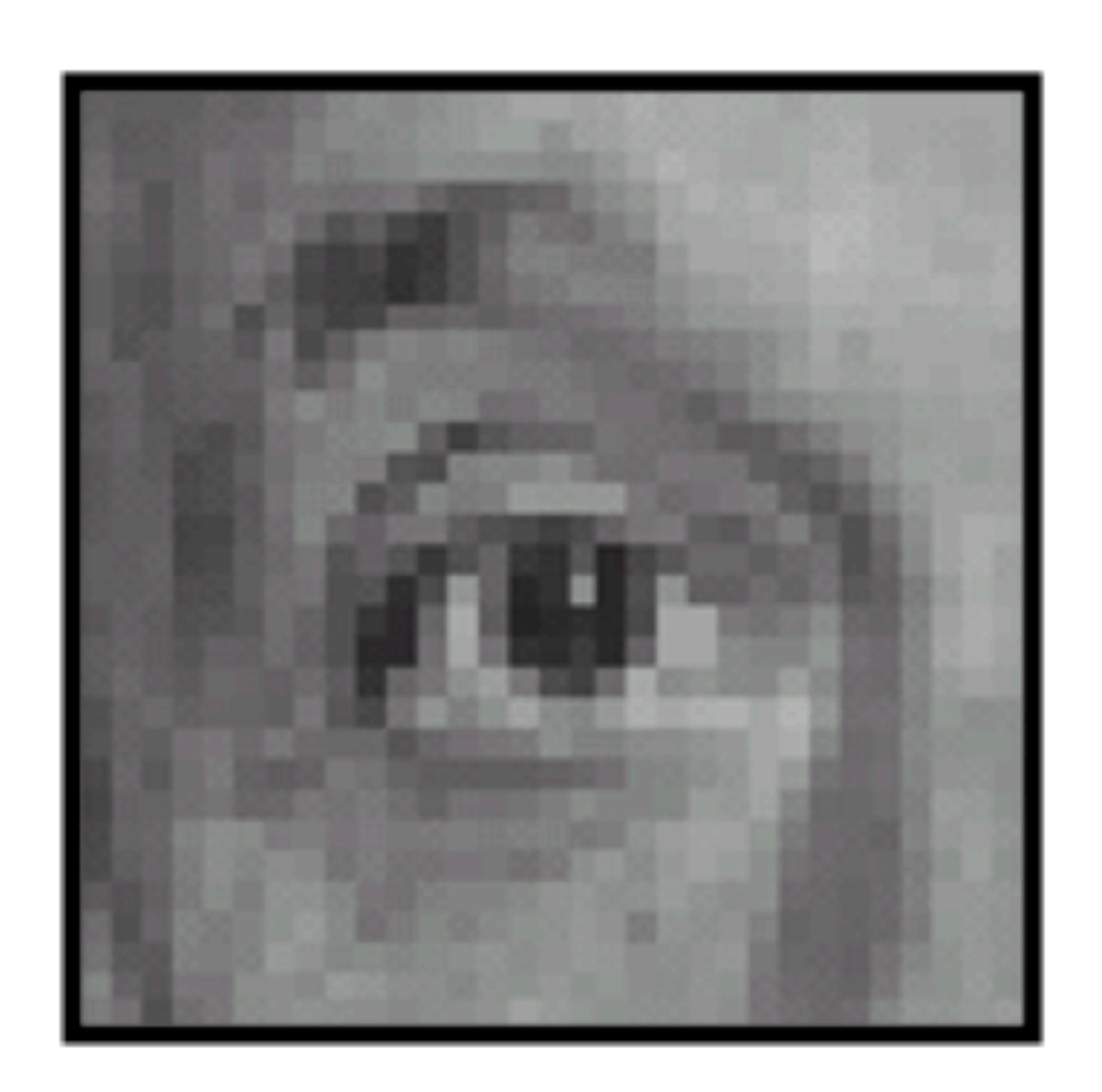

O  $\overline{0}$ ი

#### Original

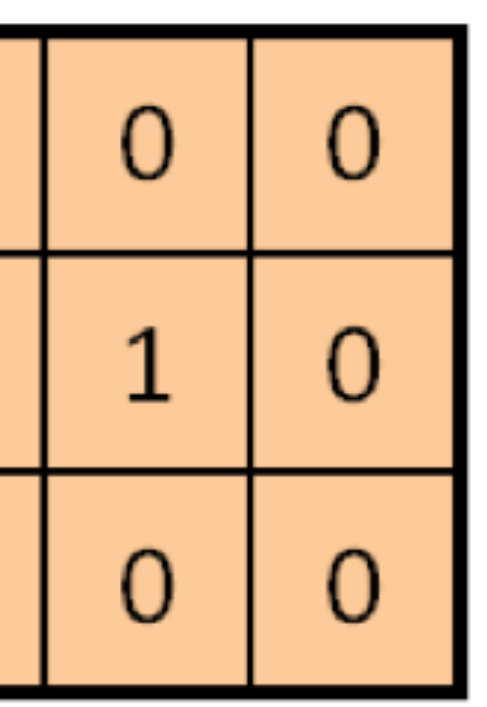

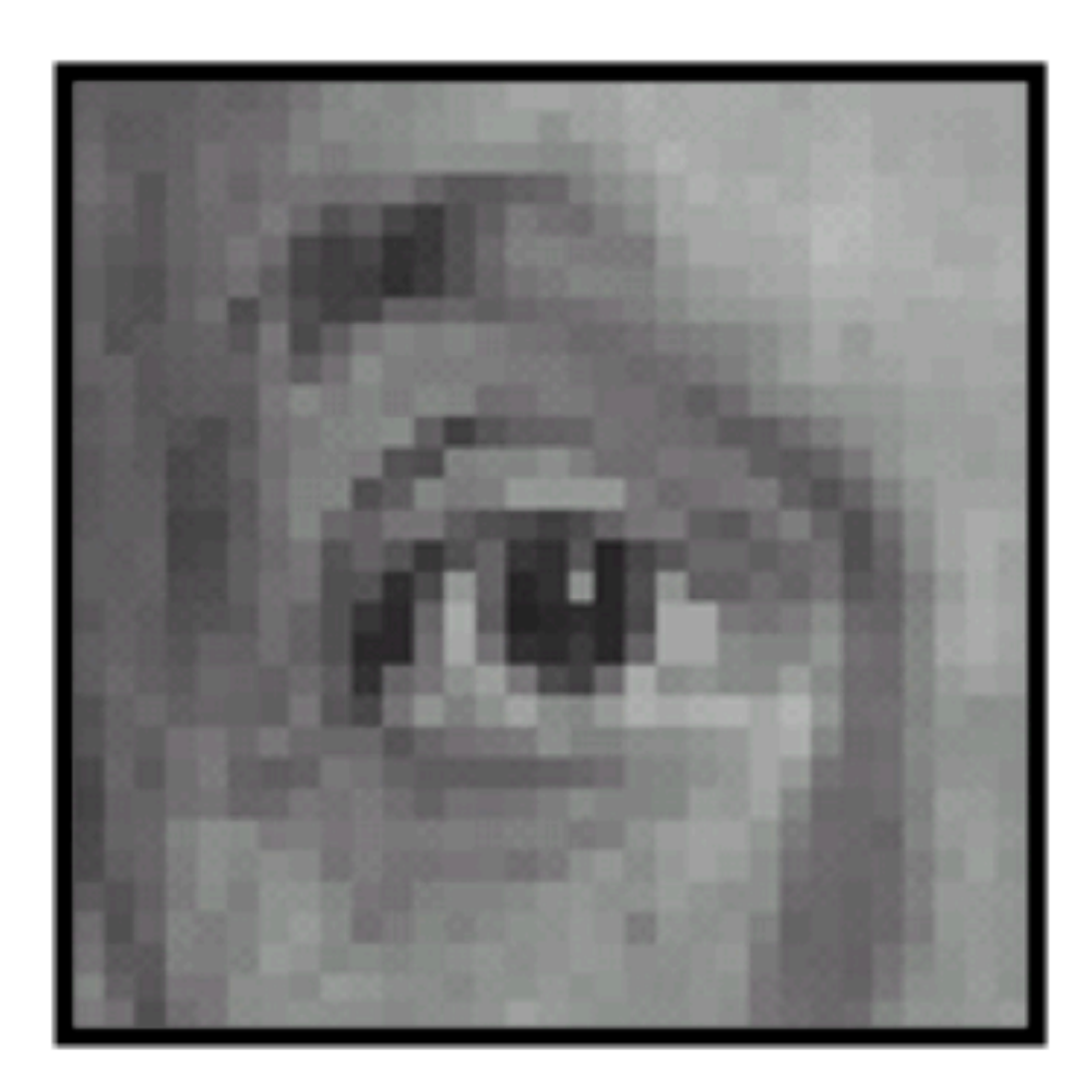

#### Identical image

• Different "filters" can be used for different purposes.

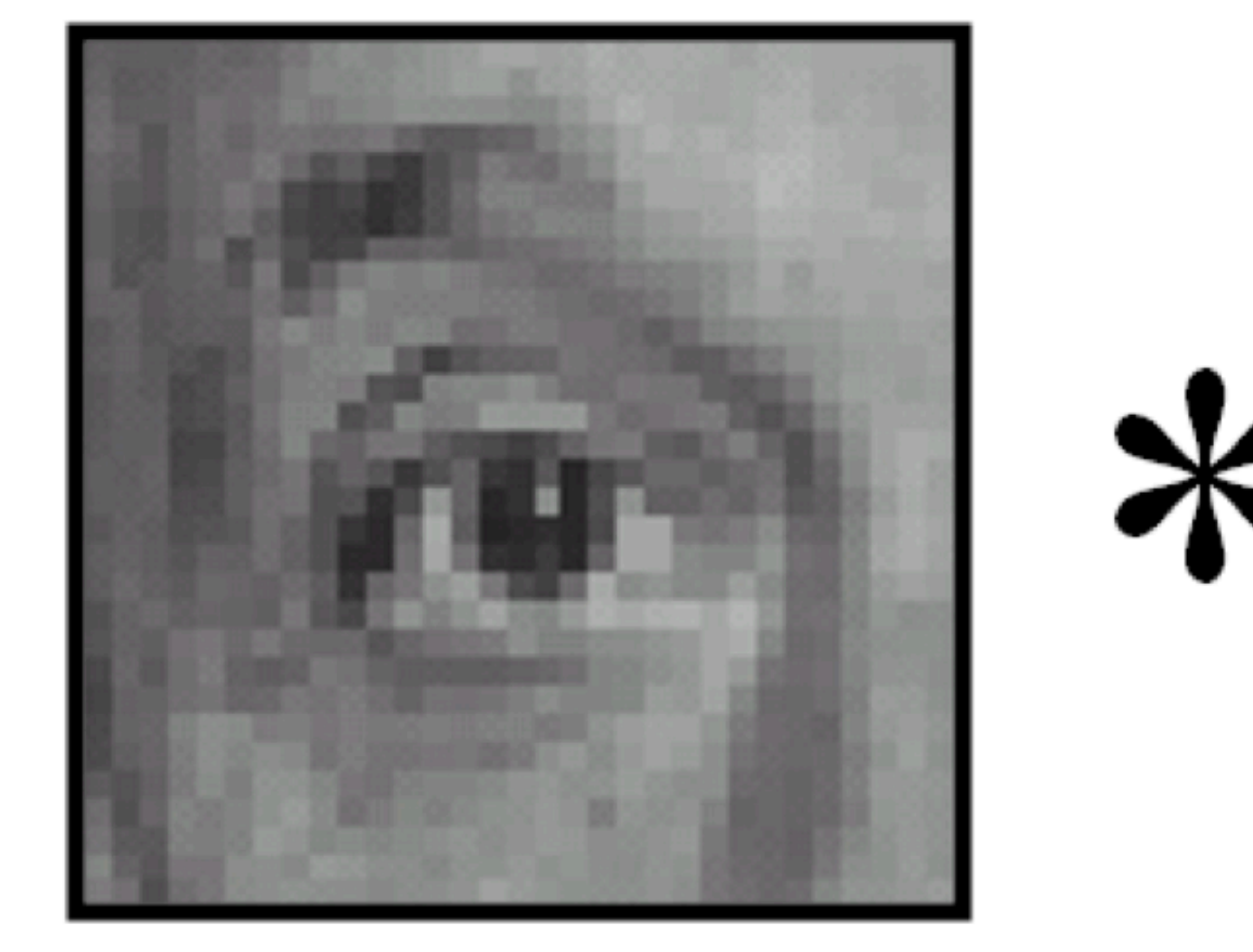

Original

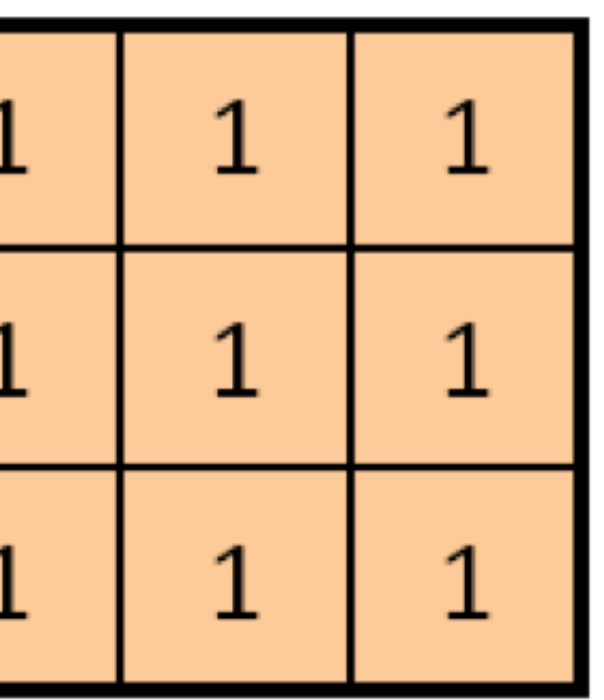

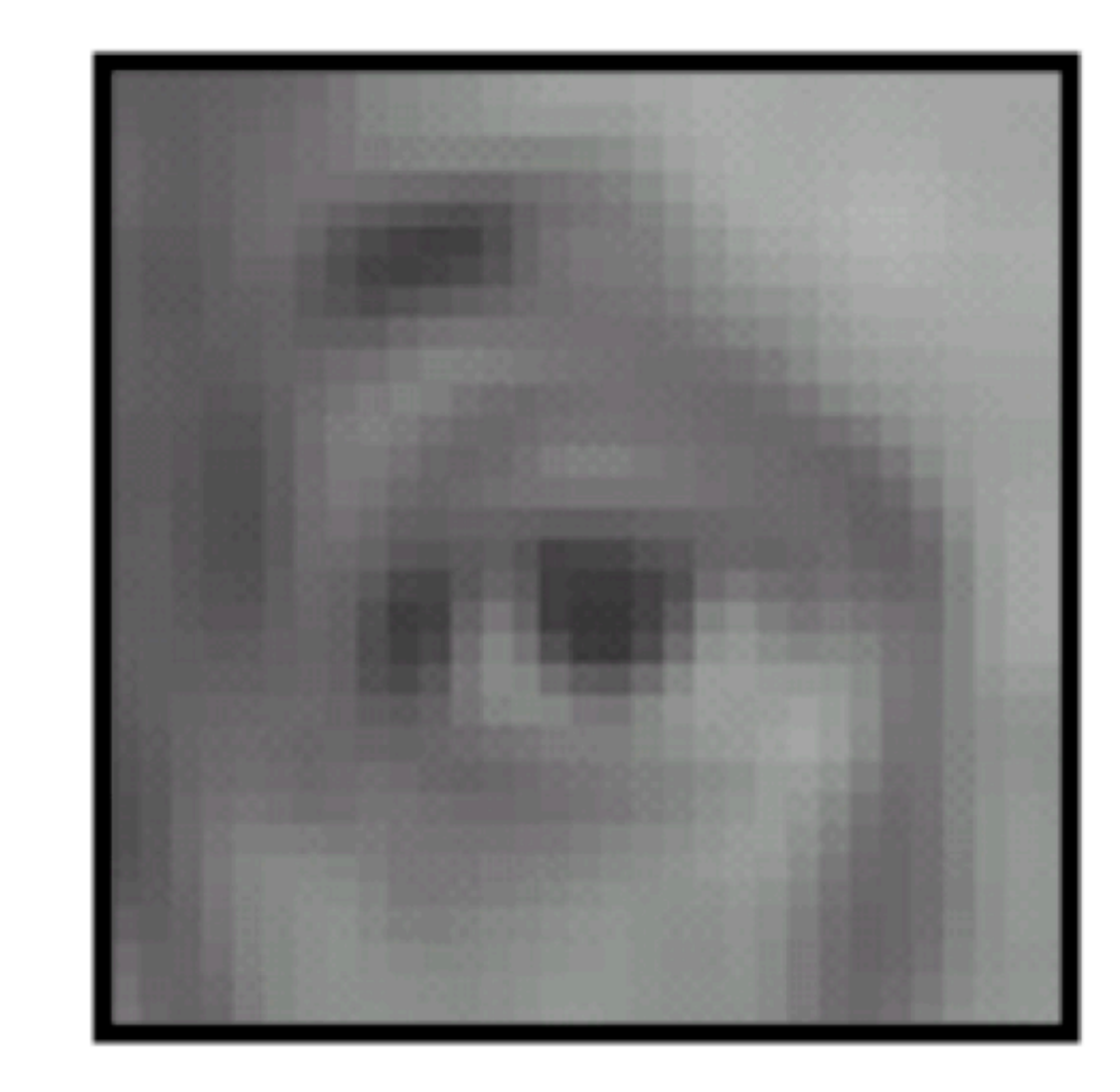

Blur (with a mean filter)

Image source: https://www.cs.cornell.edu/courses/cs1114/2013sp/sections/S06\_convolution.pdf

• Different "filters" can be used for different purposes.

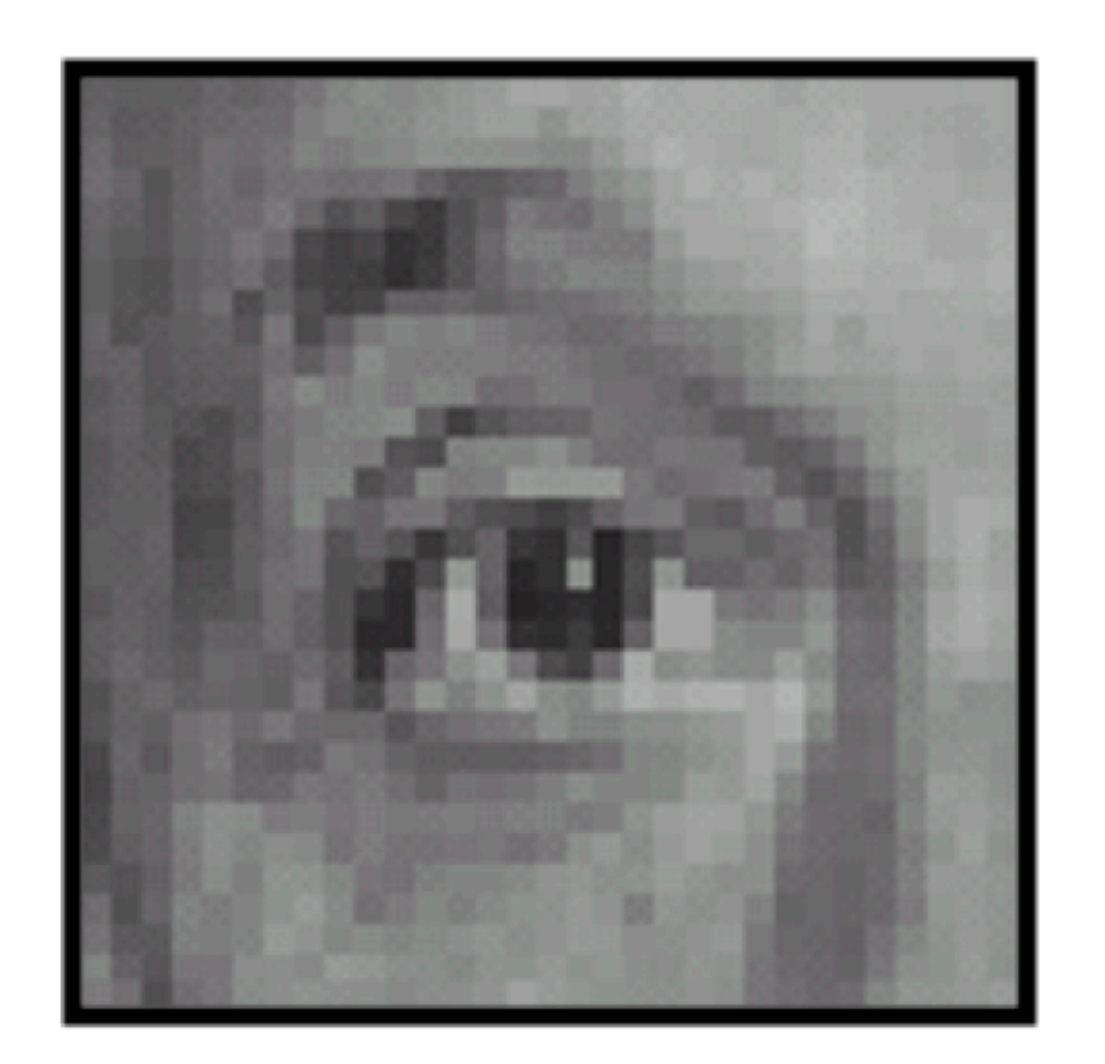

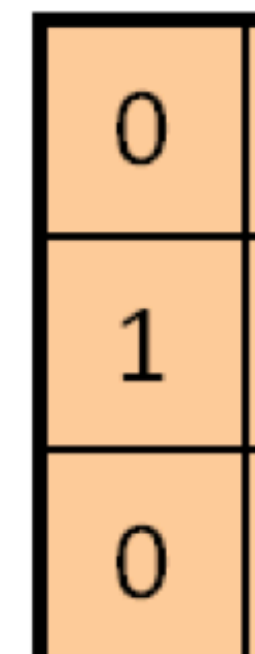

 $\ast$ 

#### Original

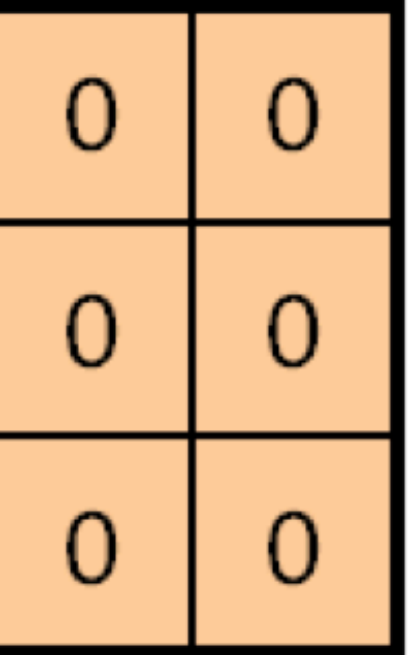

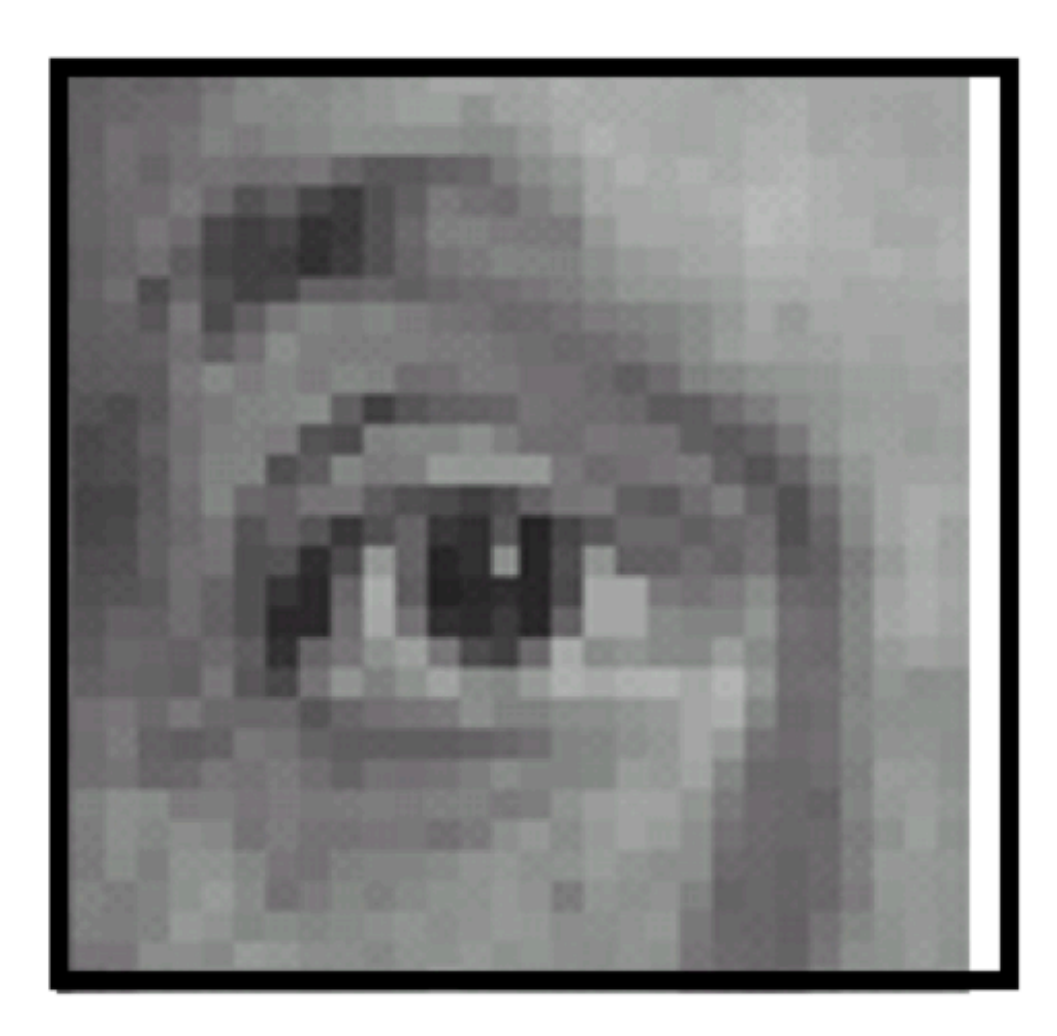

Shifted left By 1 pixel

Image source: https://www.cs.cornell.edu/courses/cs1114/2013sp/sections/S06\_convolution.pdf

• Different "filters" can be used for different purposes.

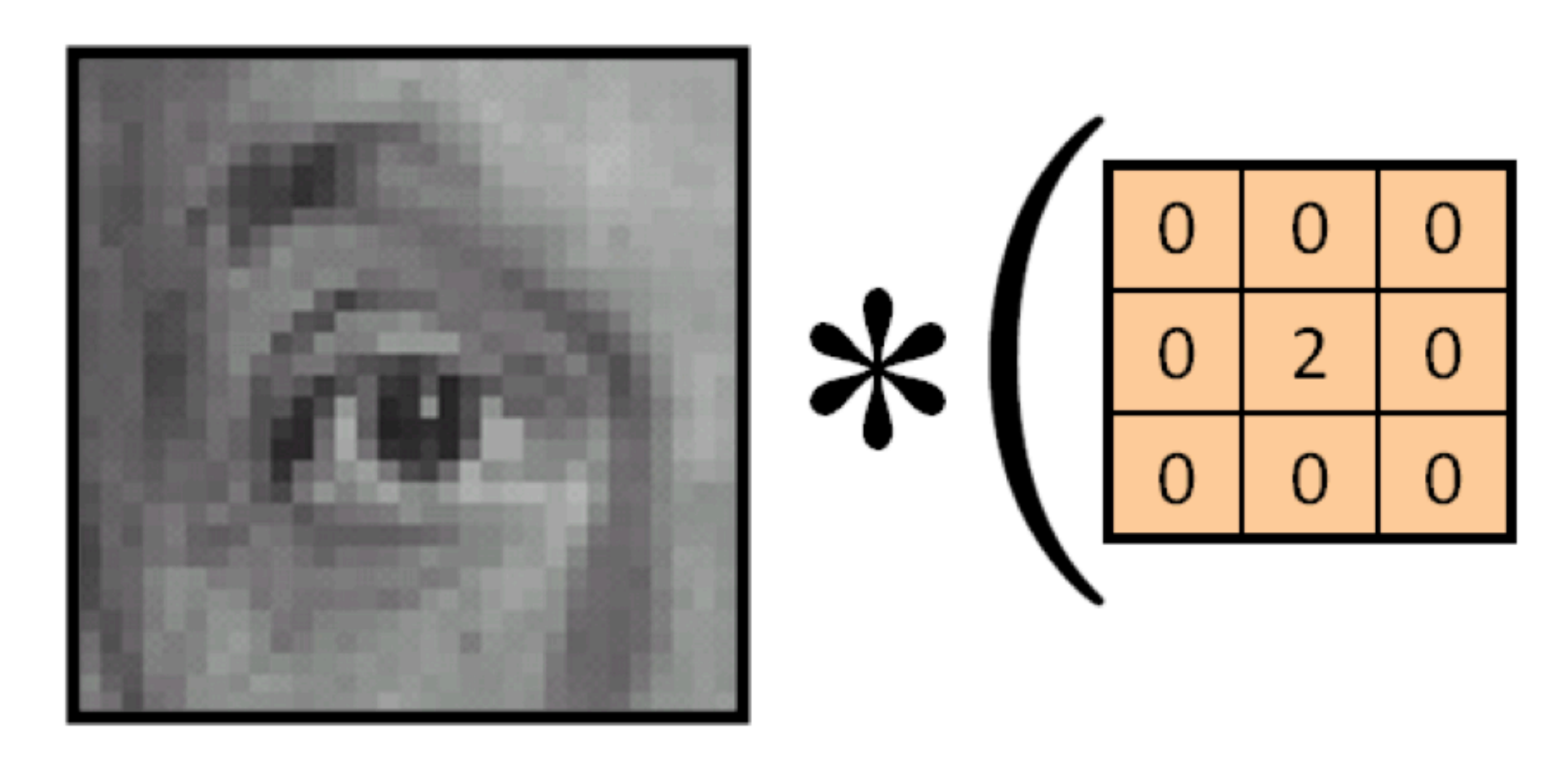

Original

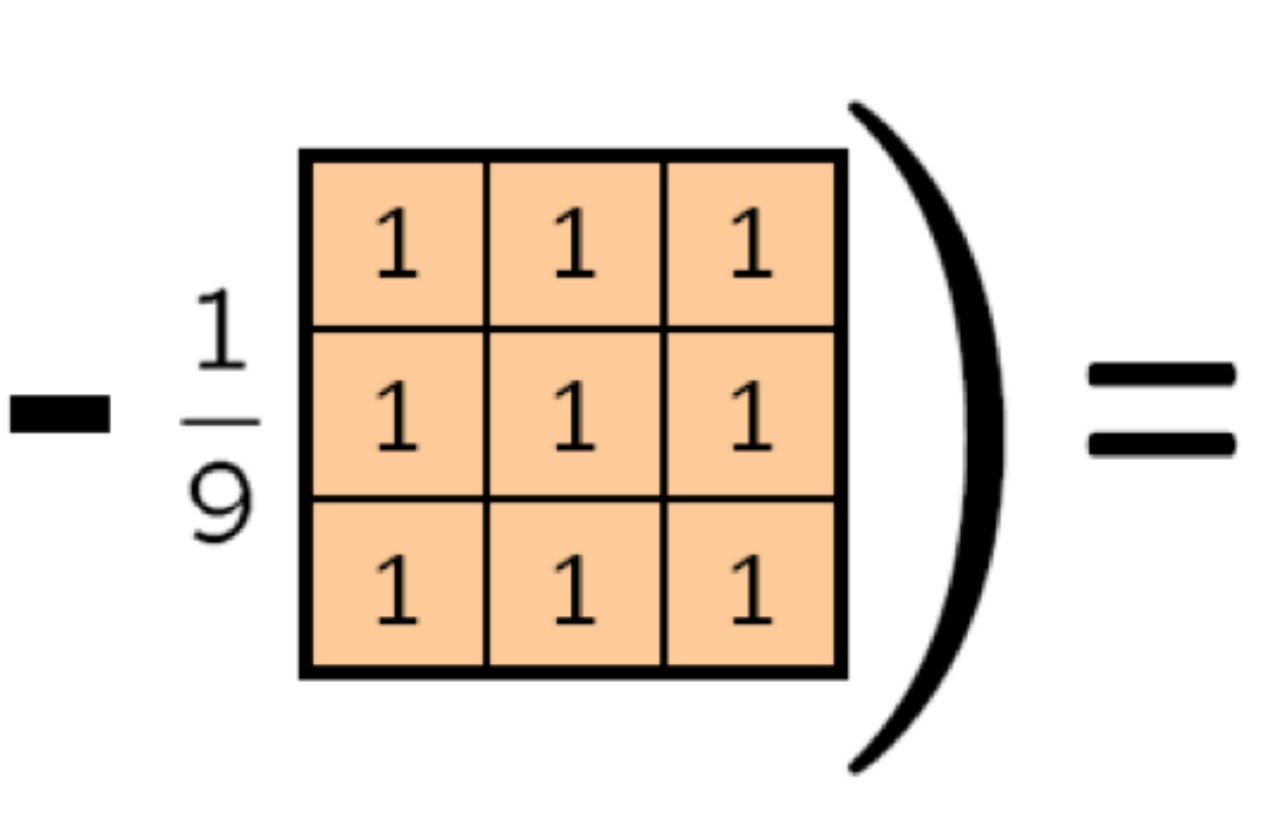

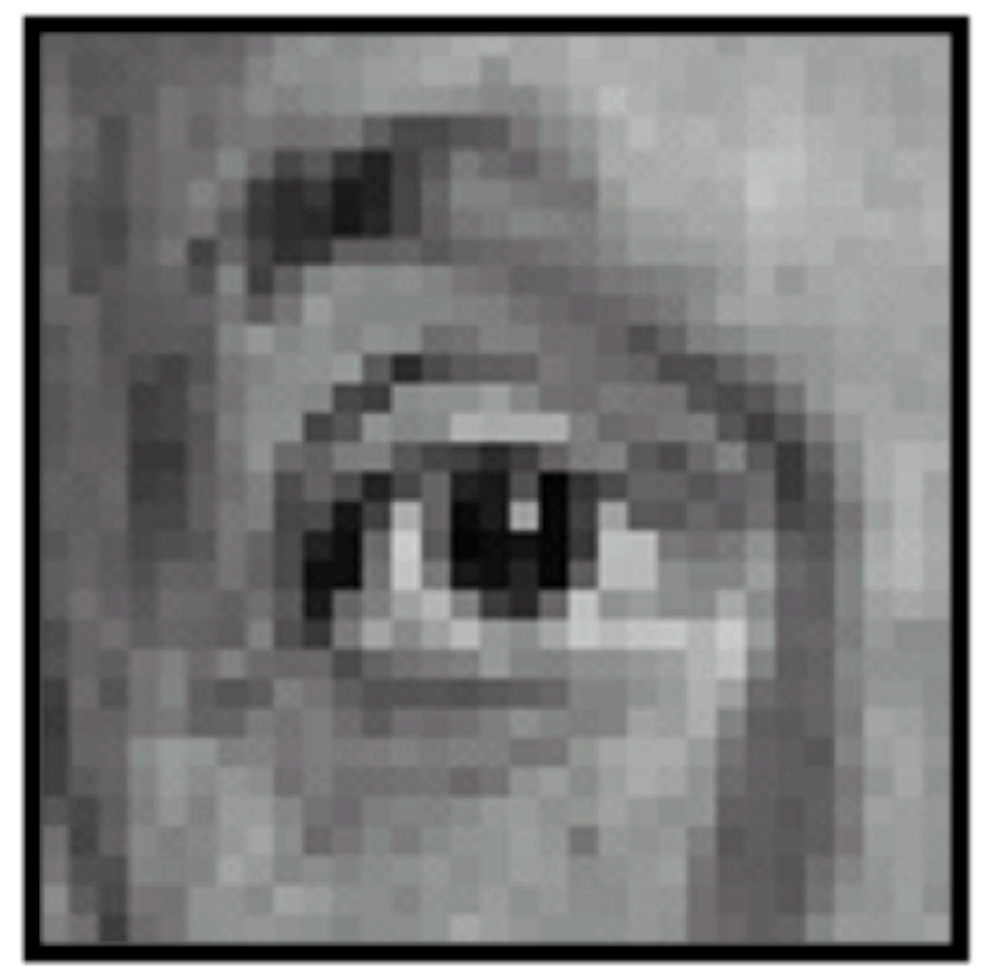

**Sharpening filter** (accentuates edges)

Image source: https://www.cs.cornell.edu/courses/cs1114/2013sp/sections/S06\_convolution.pdf

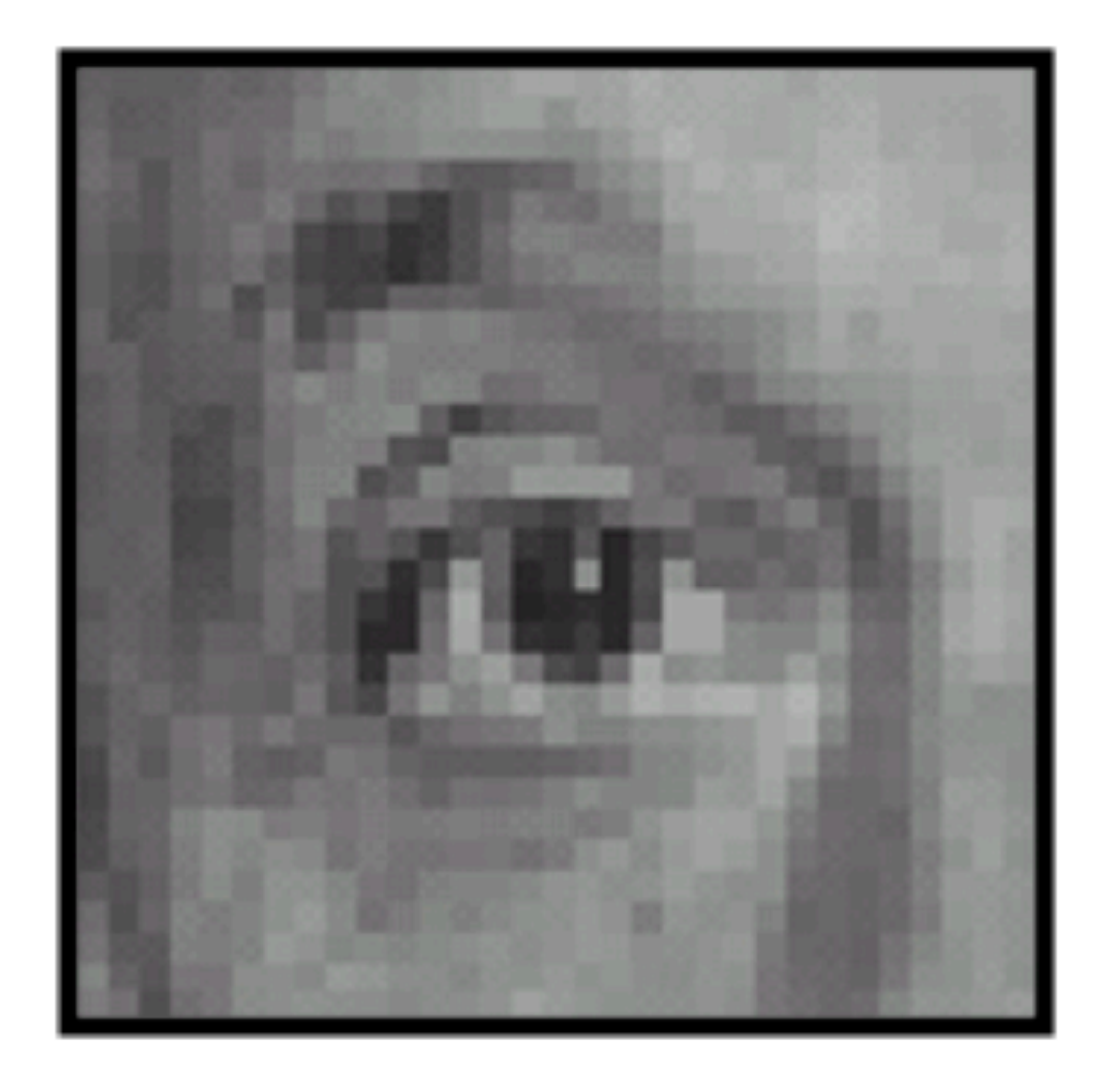

• **Idea.** Learn the convolutional filter, not all the linear connections!

- **• Properties.**
	- **Translation-Equivariance**

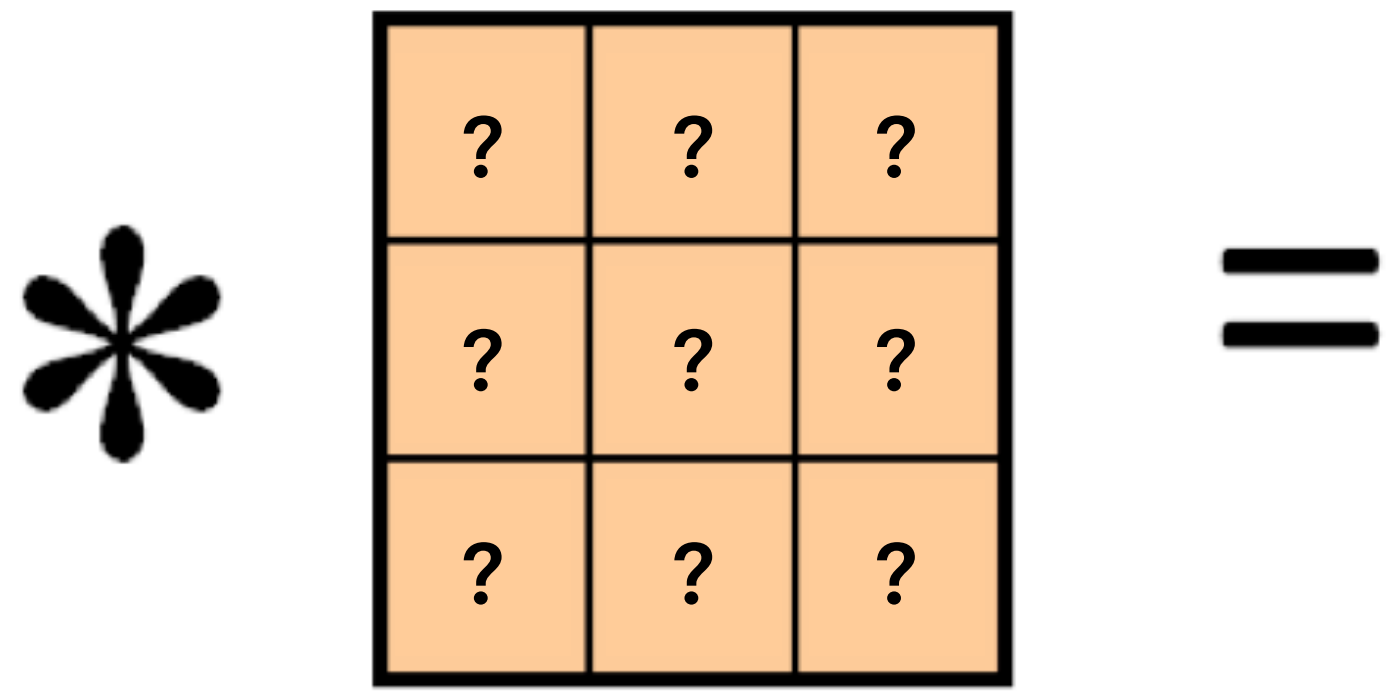

## (no need to care about "flipping" the kernel  $f(\tau) \rightarrow f(t-\tau)$ )

#### We apply the same operation to patches in different locations.

Reflects the belief that it is unlikely that far-away pixels are meaningful.

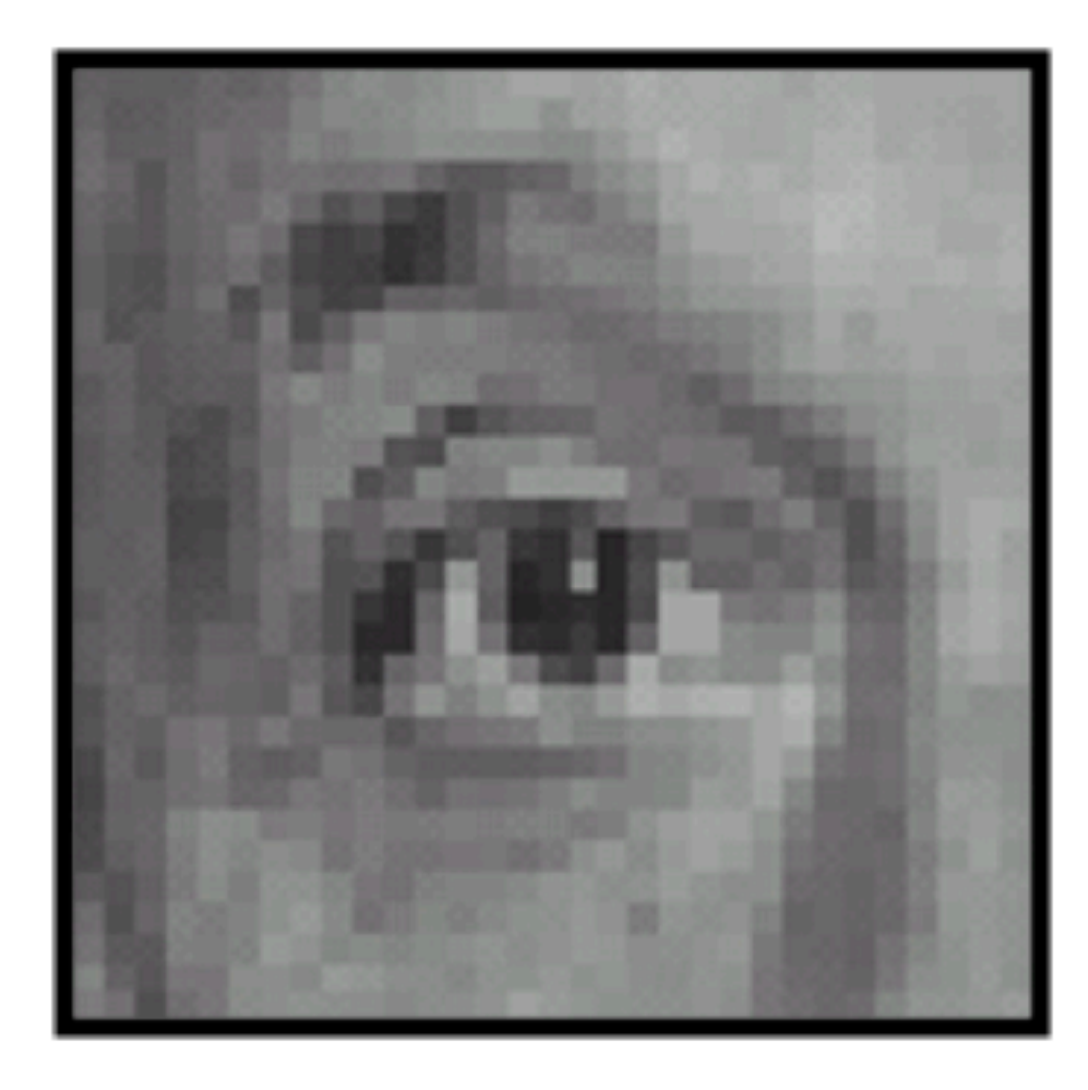

- **Local Connectivity** In most cases, we use 3 x 3 kernels.
- **Parameter-Efficiency** For  $3 \times 3$  convolution, only have 9 parameters per kernel. in hidden layers)

(but it is common to use many parallel kernels, leading to "channels"

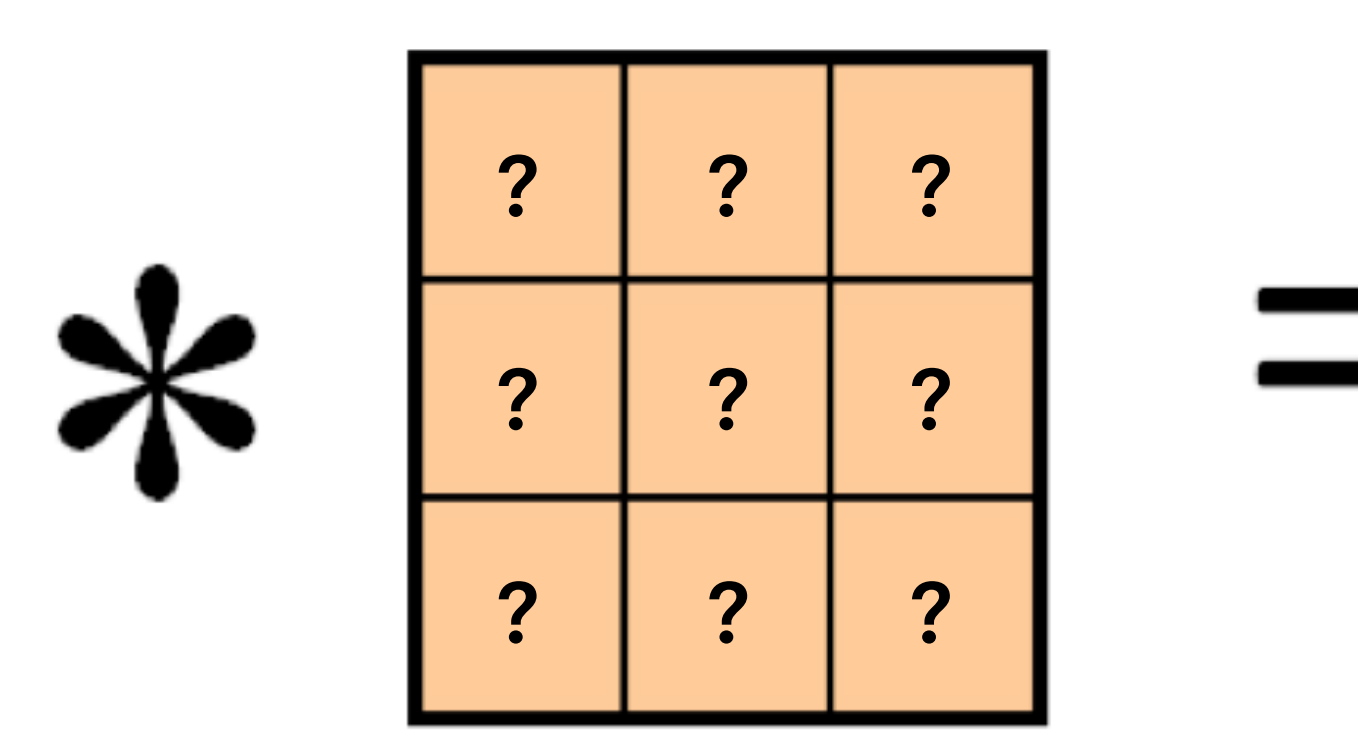

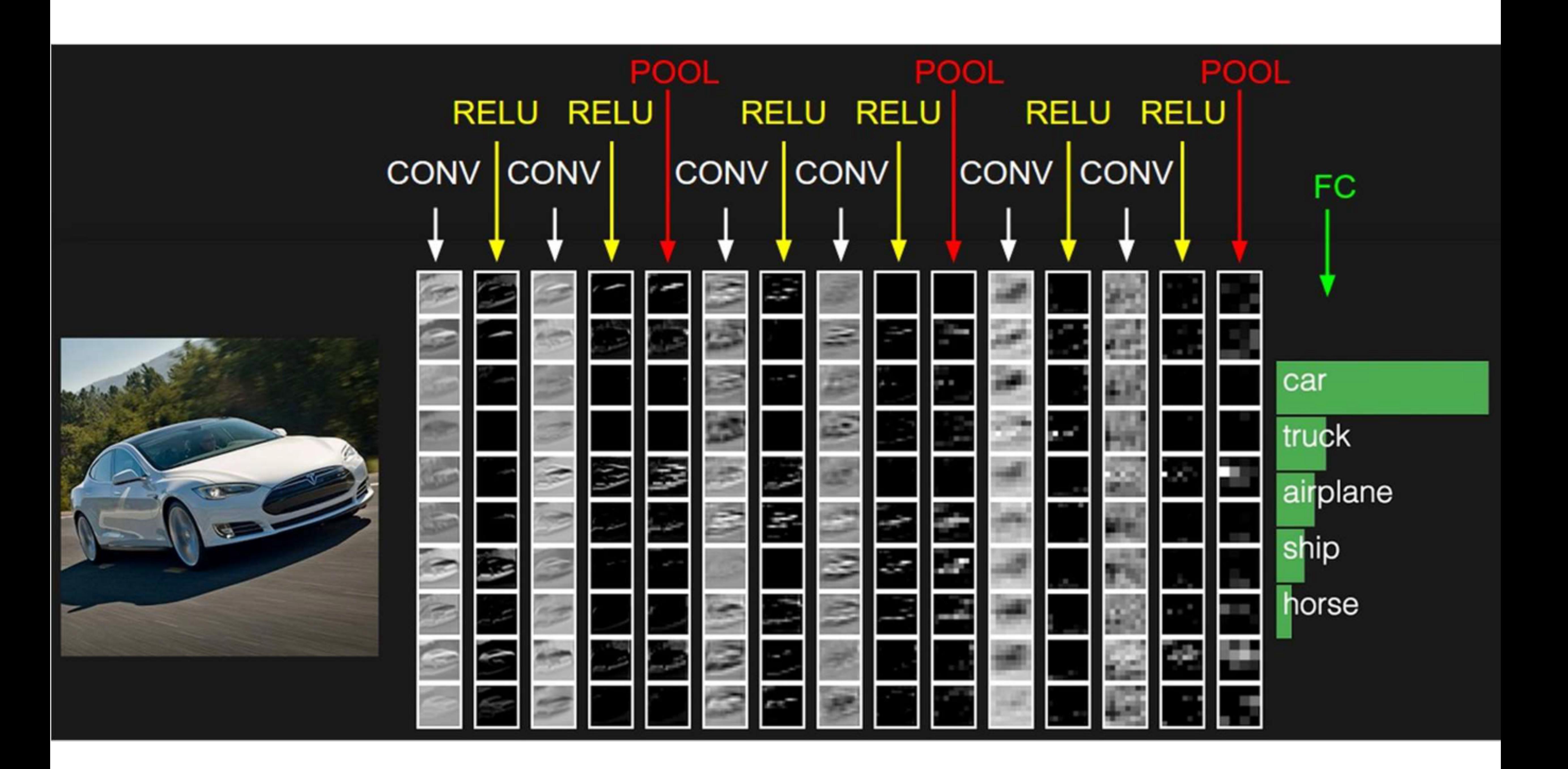

## **Convolution-more concretely**

• Begin with a  $32 \times 32$  image with 3 channels (RGB).

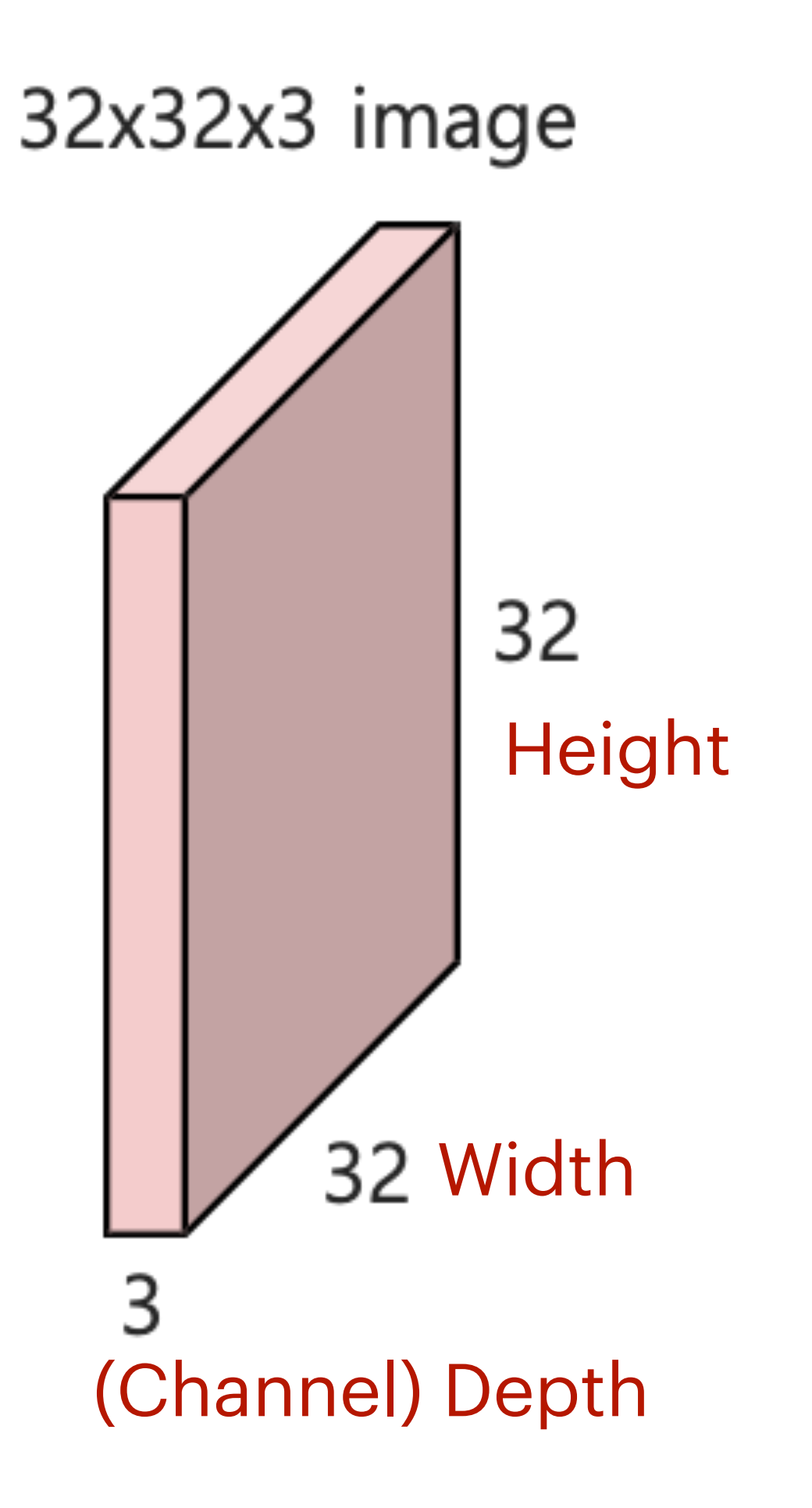

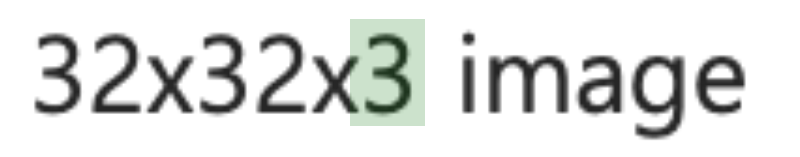

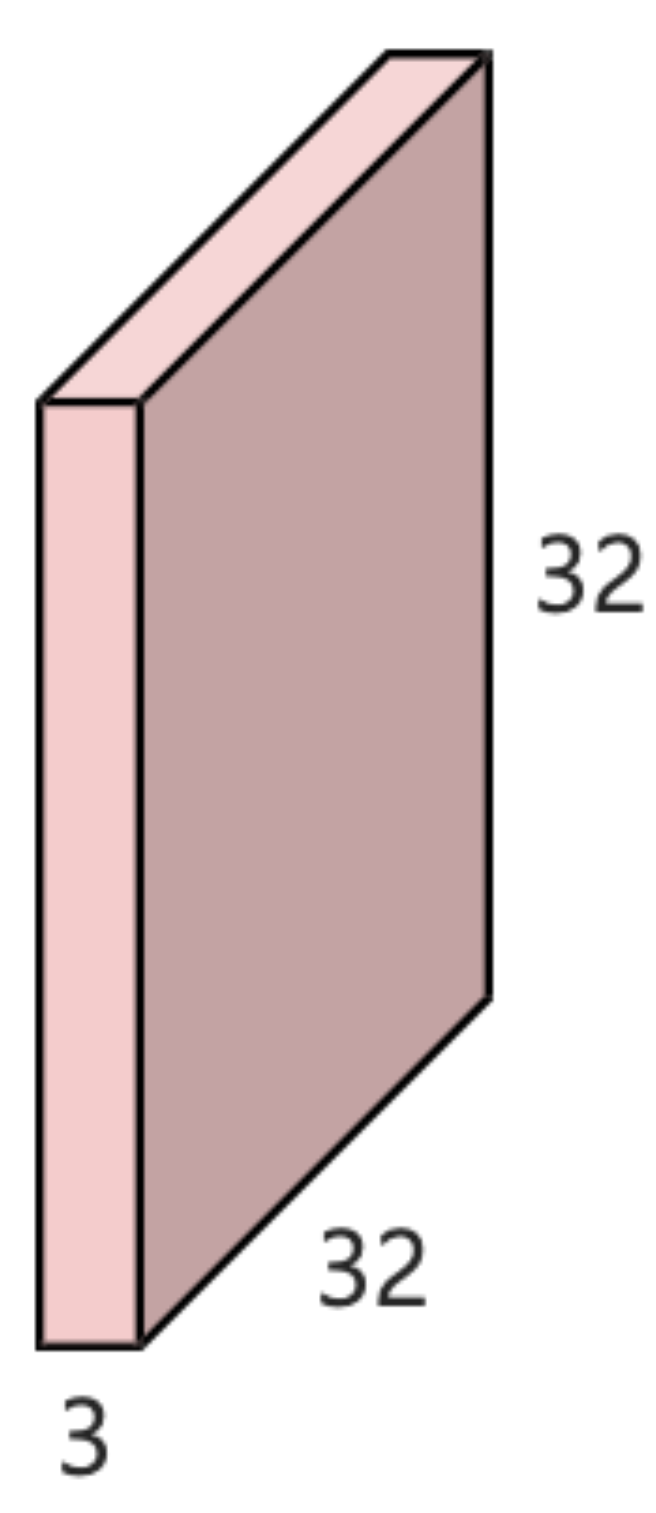

• Convolve with conv filter. — dot product with a sliding "receptive field"

5x5x3 filter

#### **Classic Models.** Filters utilize the full channel depth.

**Modern.** For efficiency, we apply depth-1 convolution for each input channel (called "depthwise convolution")

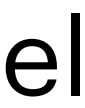

• Convolving generates a single entry of the layer output

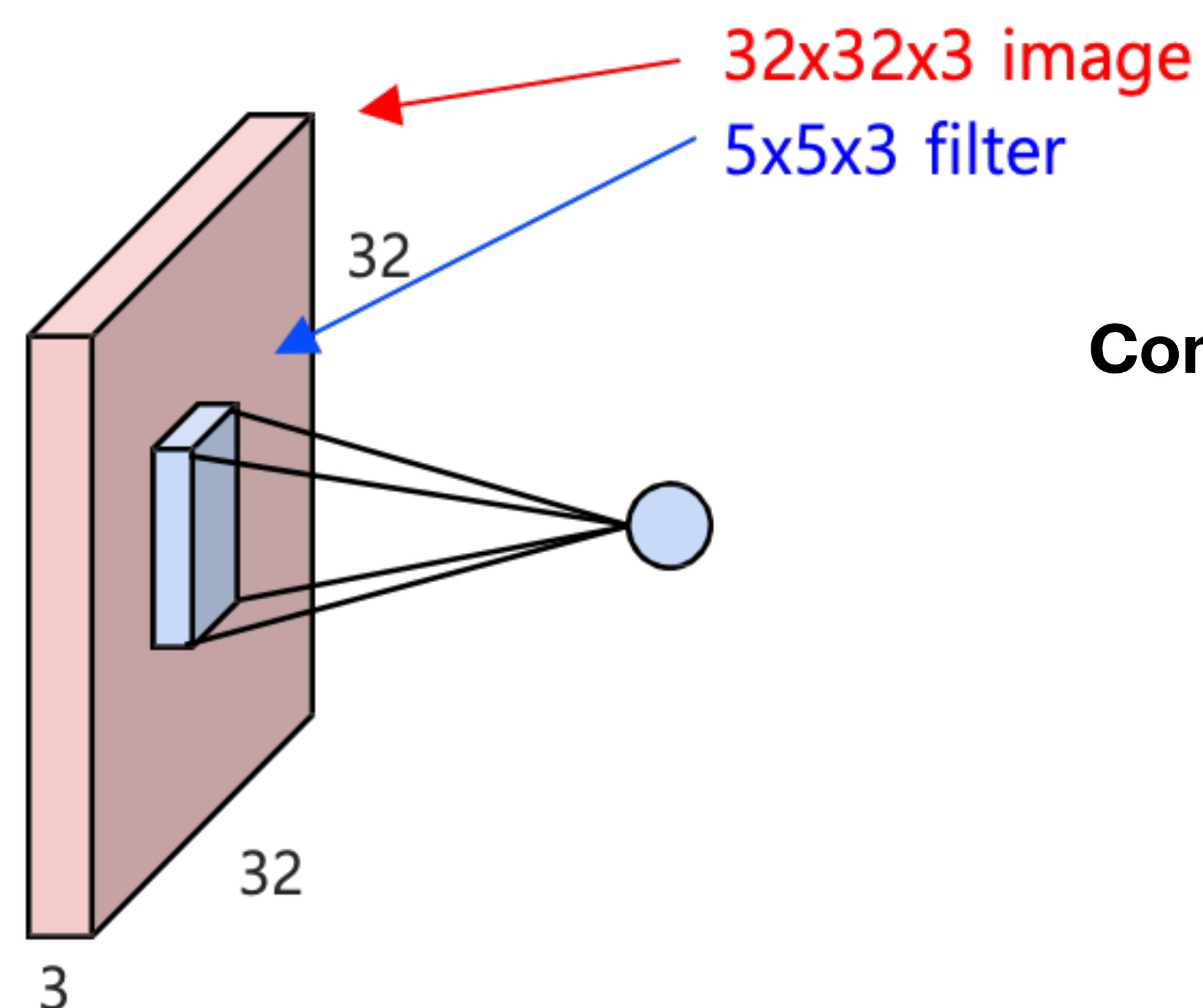

#### **Compute.** Dot product of two tensors with  $5 \times 5 \times 3 = 75$  dimensions (+ bias addition)

• Convolving generates a single entry of the layer output

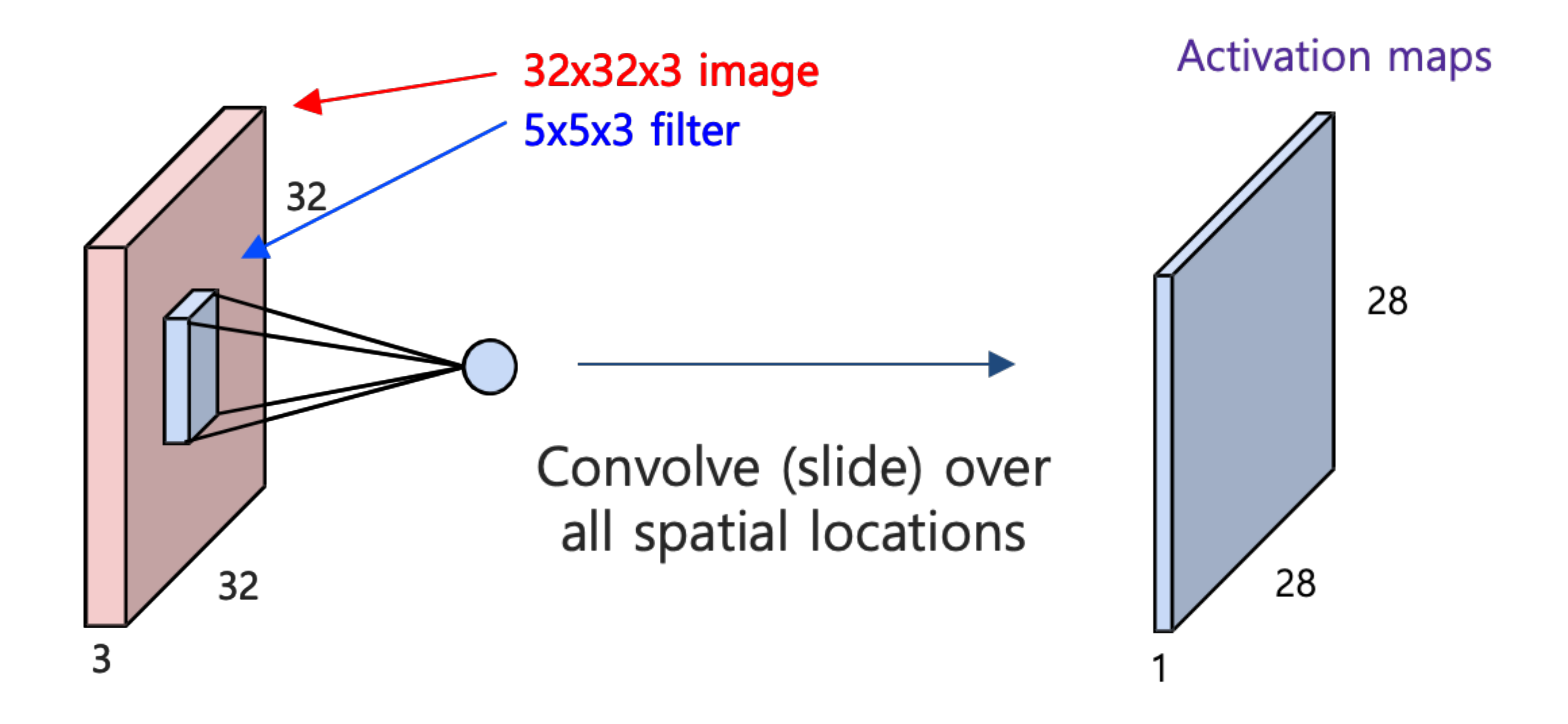

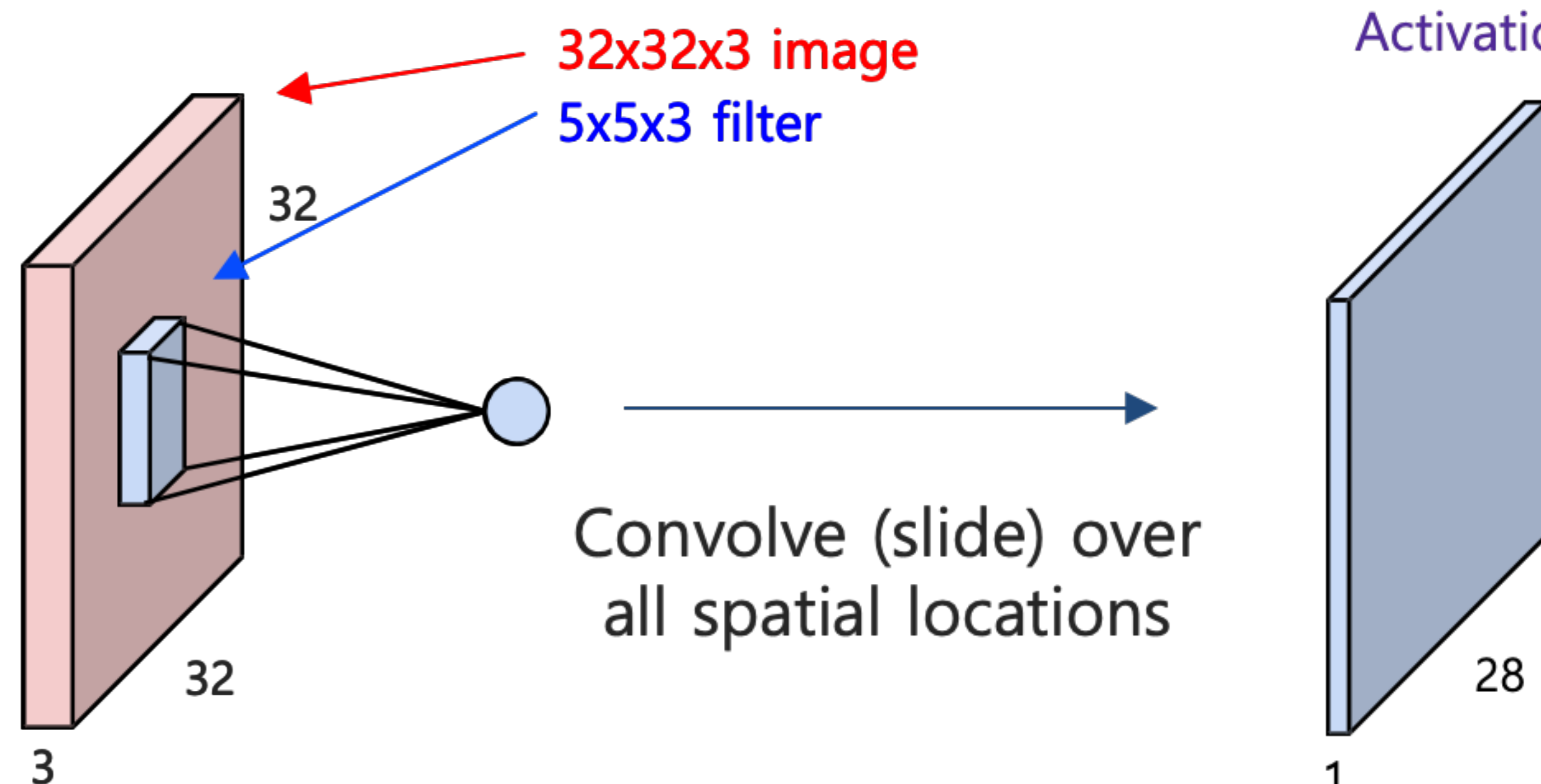

#### **Activation maps**

28

• Do it for the second filter

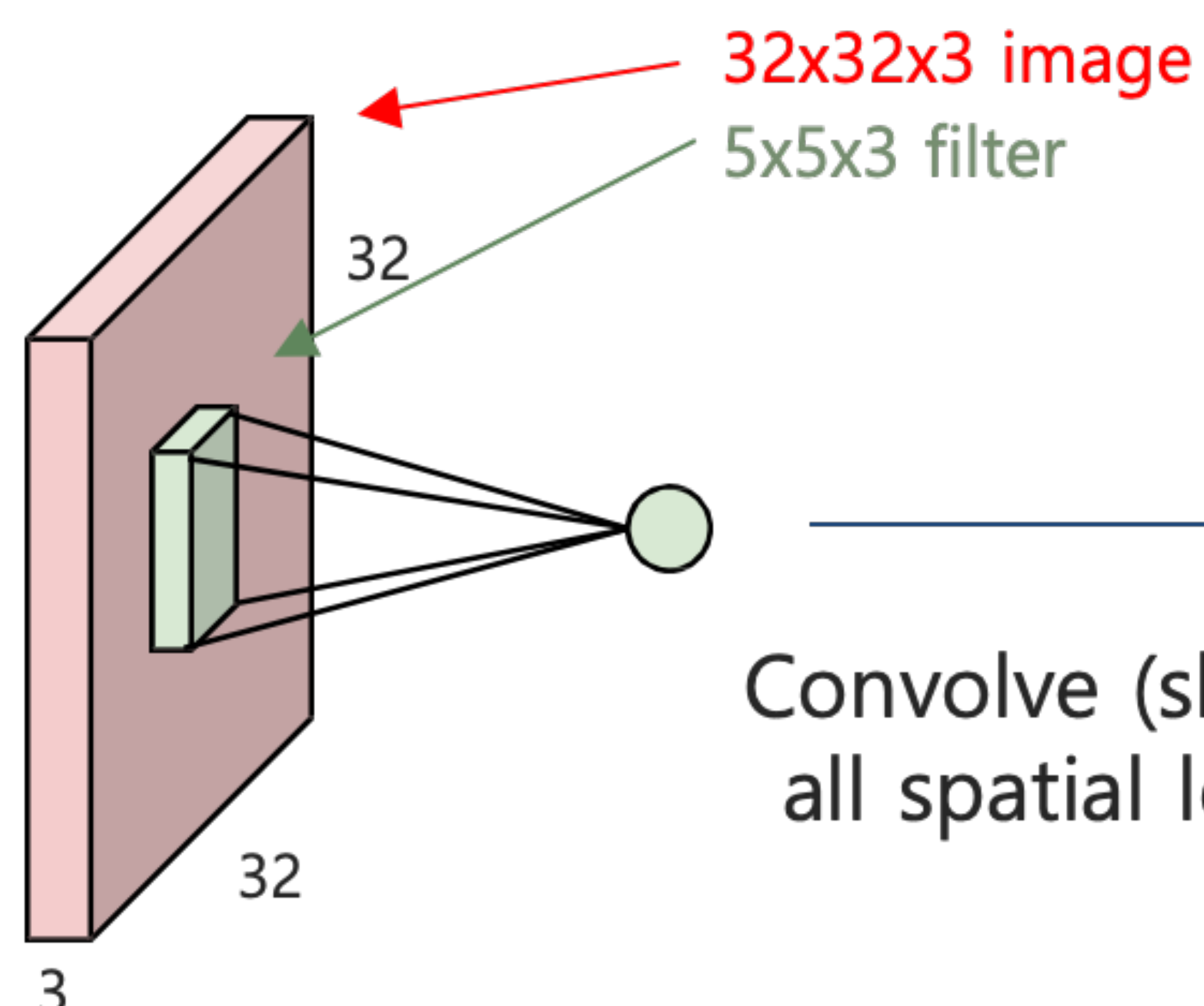

#### **Activation maps**

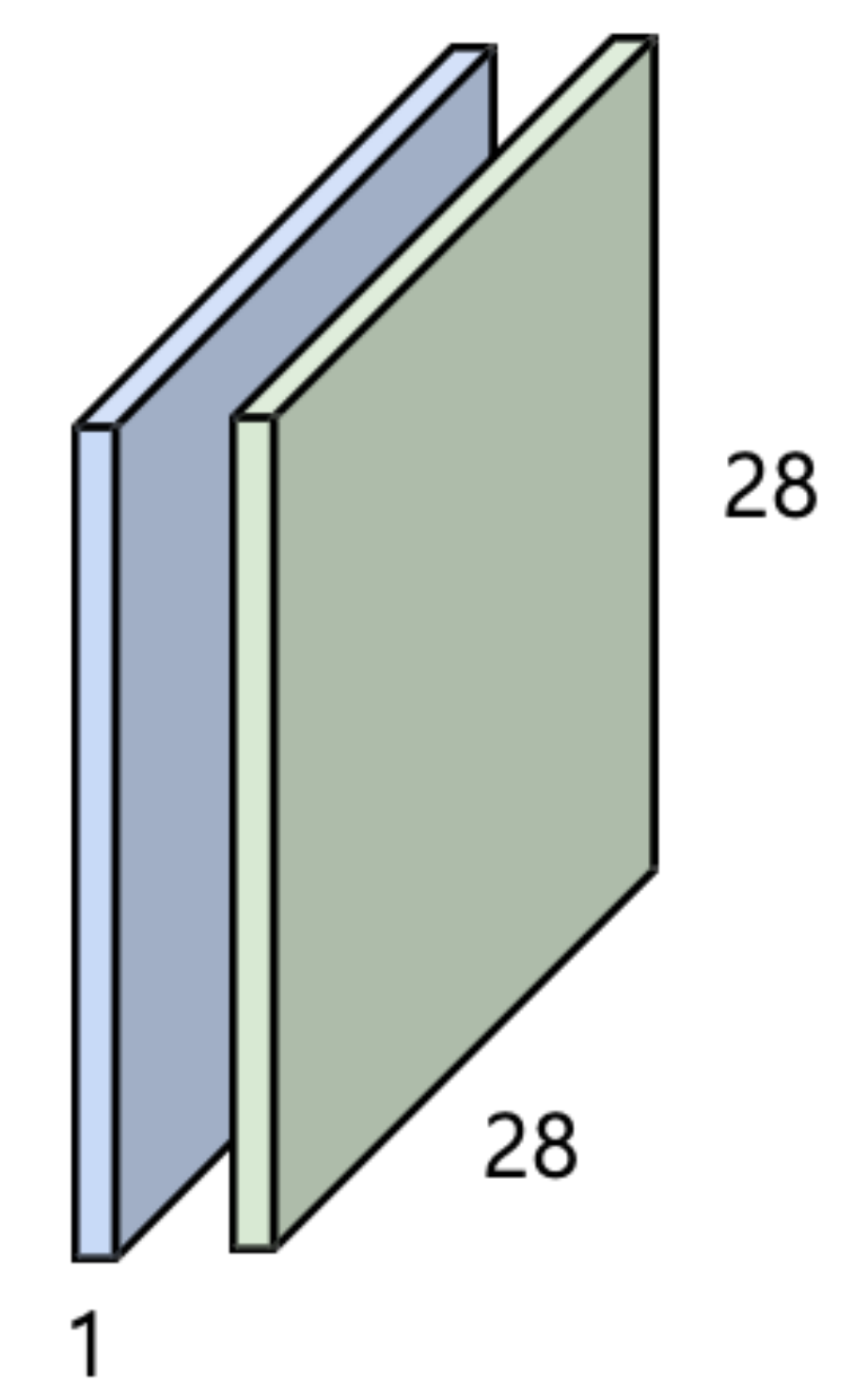

#### Convolve (slide) over all spatial locations

• Generate the pre-activation with **multiple depth** (called "channels")

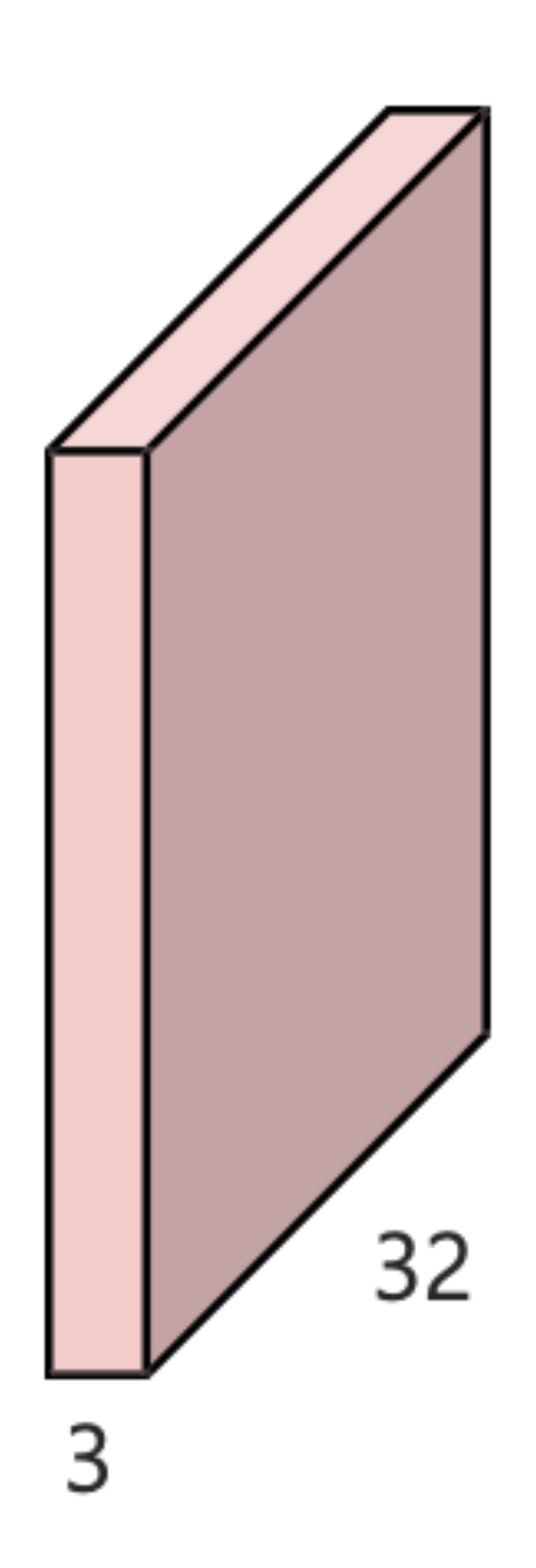

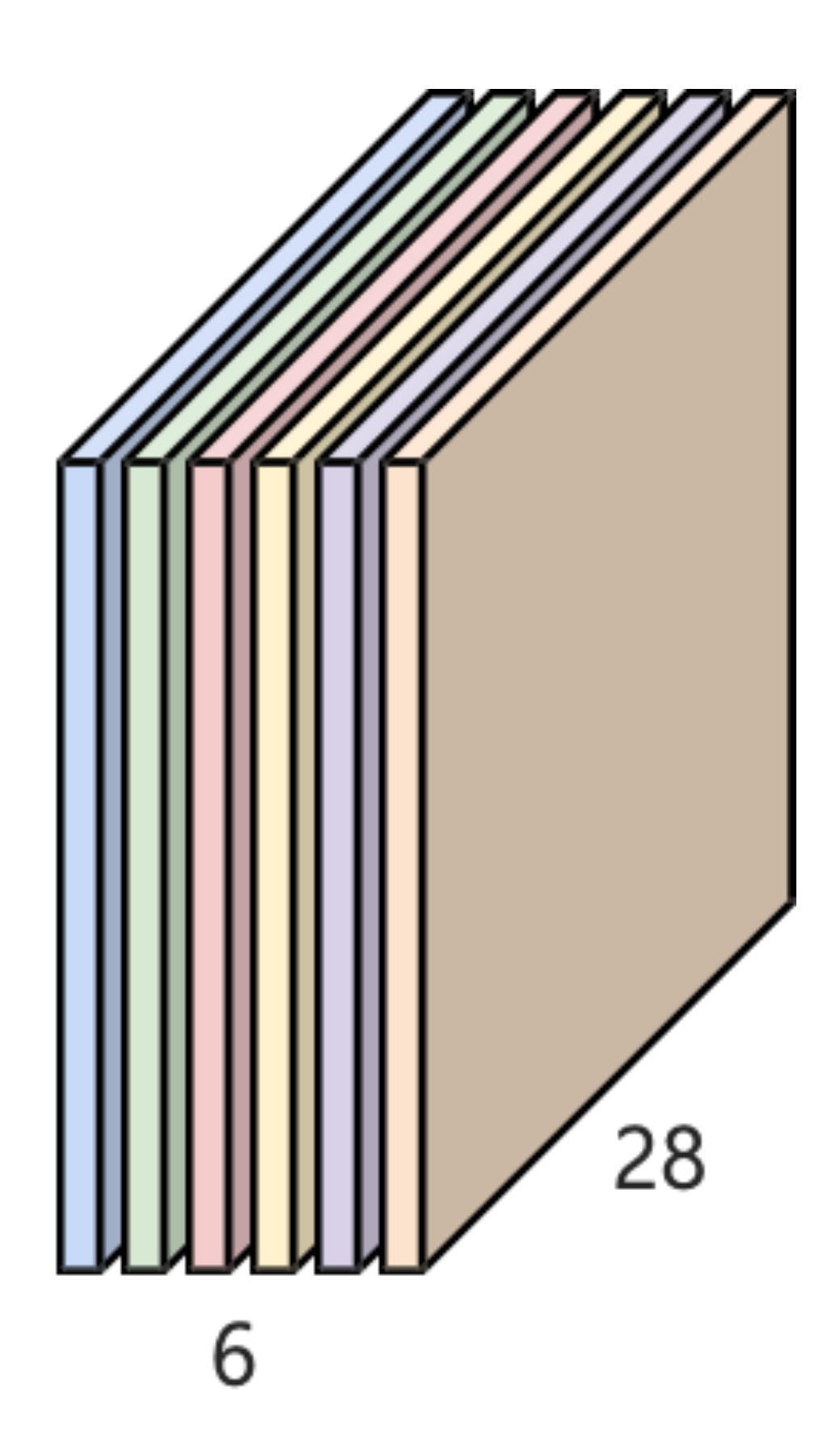

• Stack the layers, with activation functions in between!

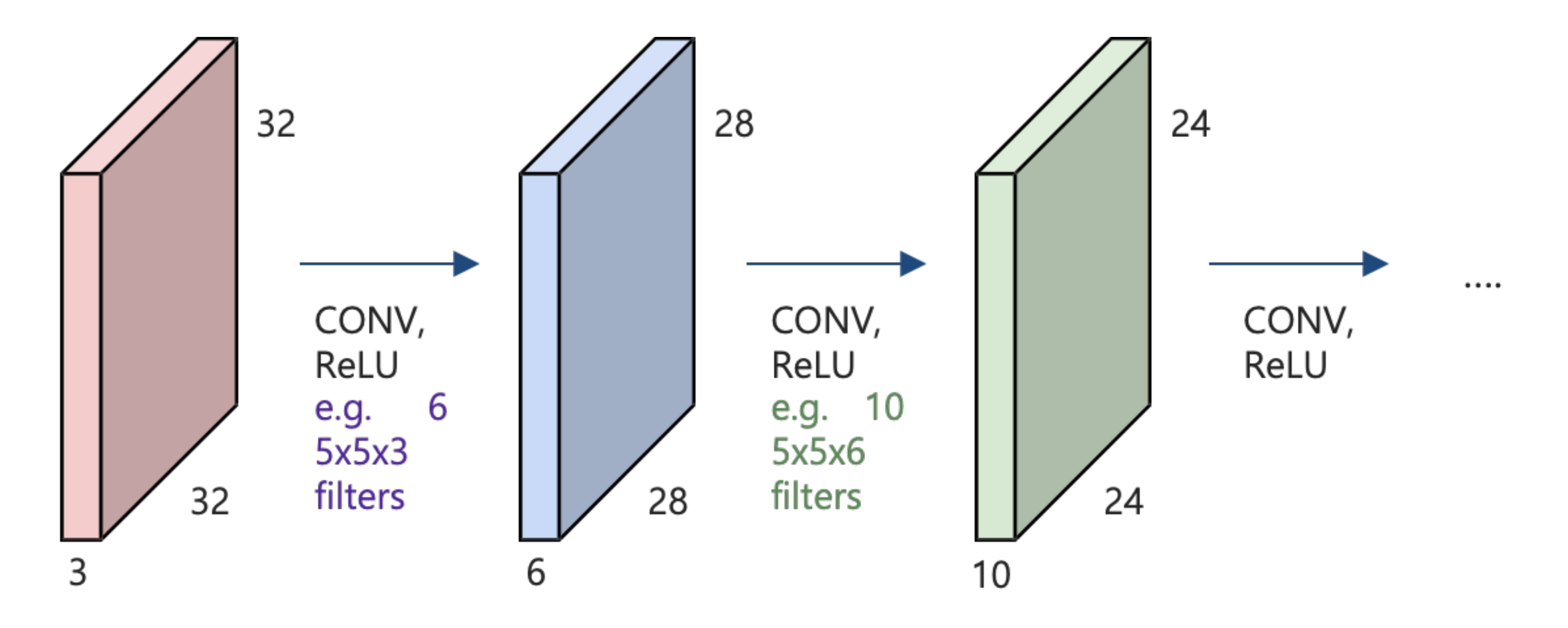

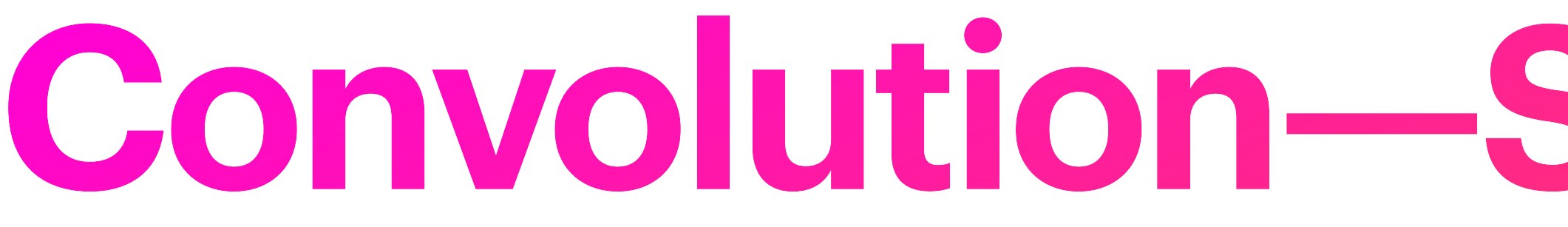

## **Convolution-Spatial Dimension**

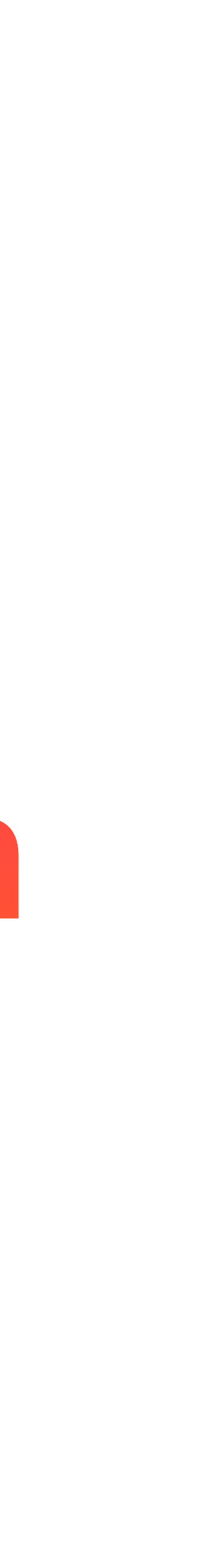

## **Spatial Dimension**

• Consider a  $7 \times 7$  image, with  $3 \times 3$  filters.

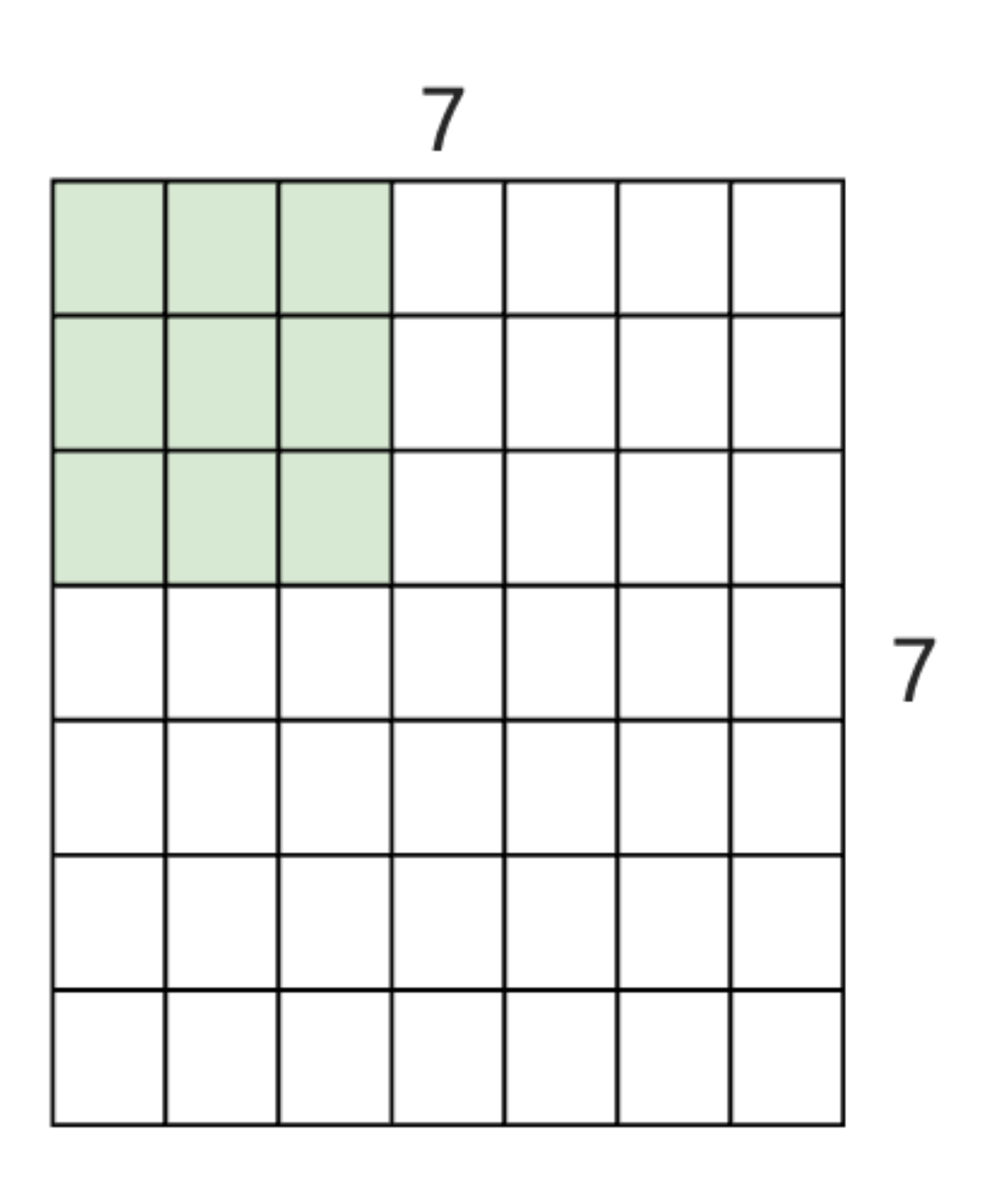

#### • Consider a  $7 \times 7$  image, with  $3 \times 3$  filters.

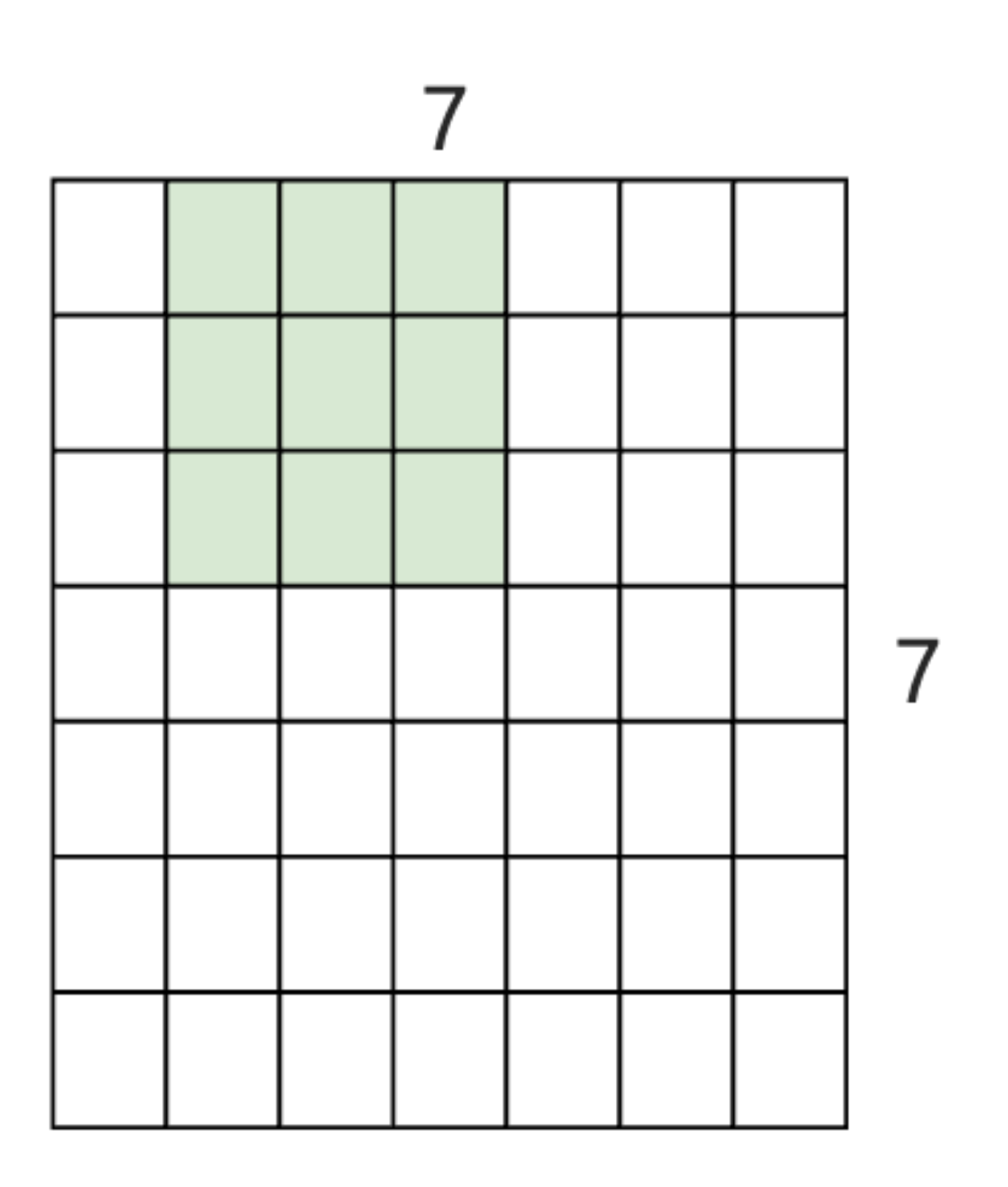

#### • Consider a  $7 \times 7$  image, with  $3 \times 3$  filters.

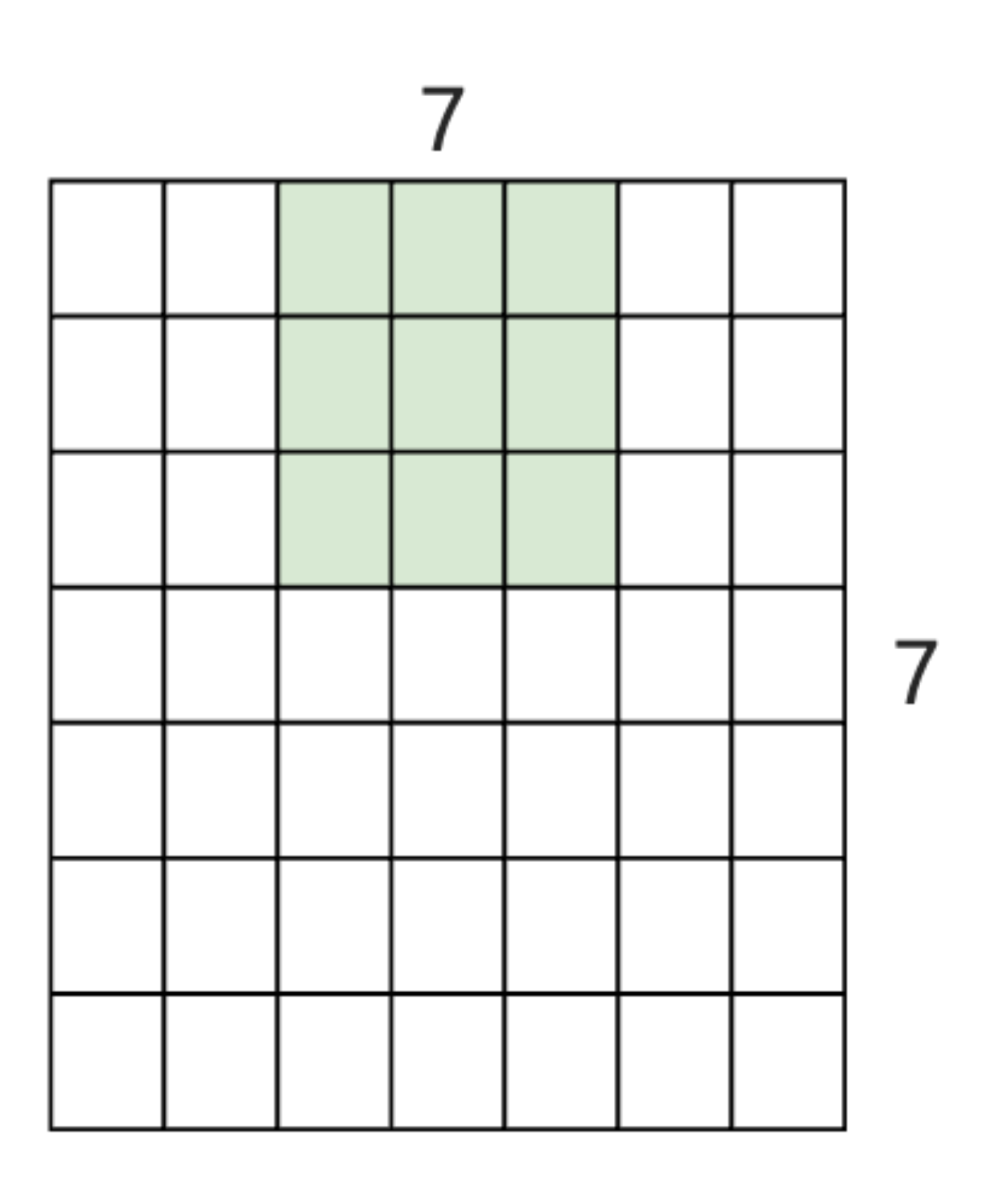

## **Spatial Dimension**

• Consider a  $7 \times 7$  image, with  $3 \times 3$  filters.

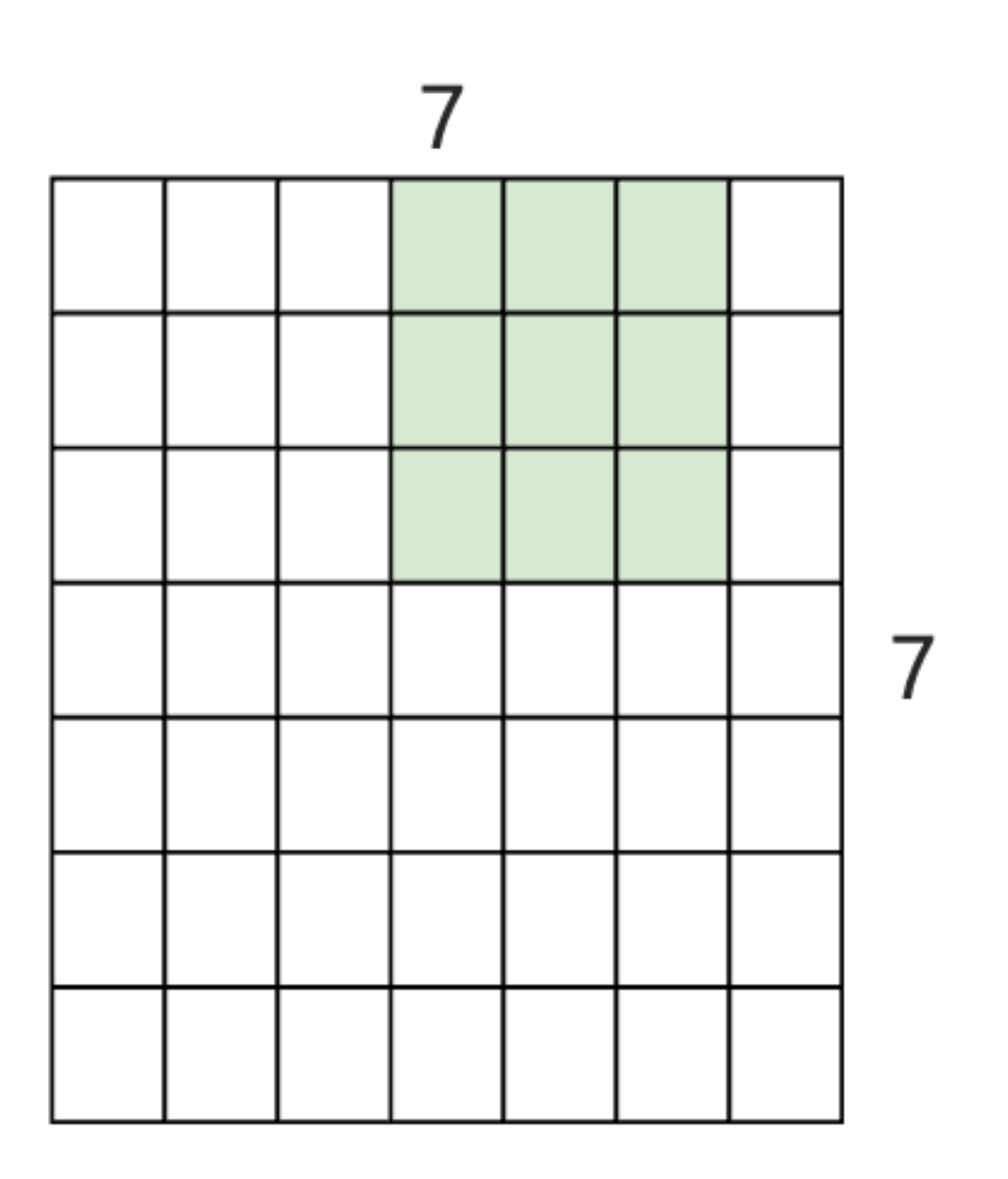

### **Spatial Dimension**

#### • Consider a  $7 \times 7$  image, with  $3 \times 3$  filters.  $\Rightarrow 5 \times 5$  output

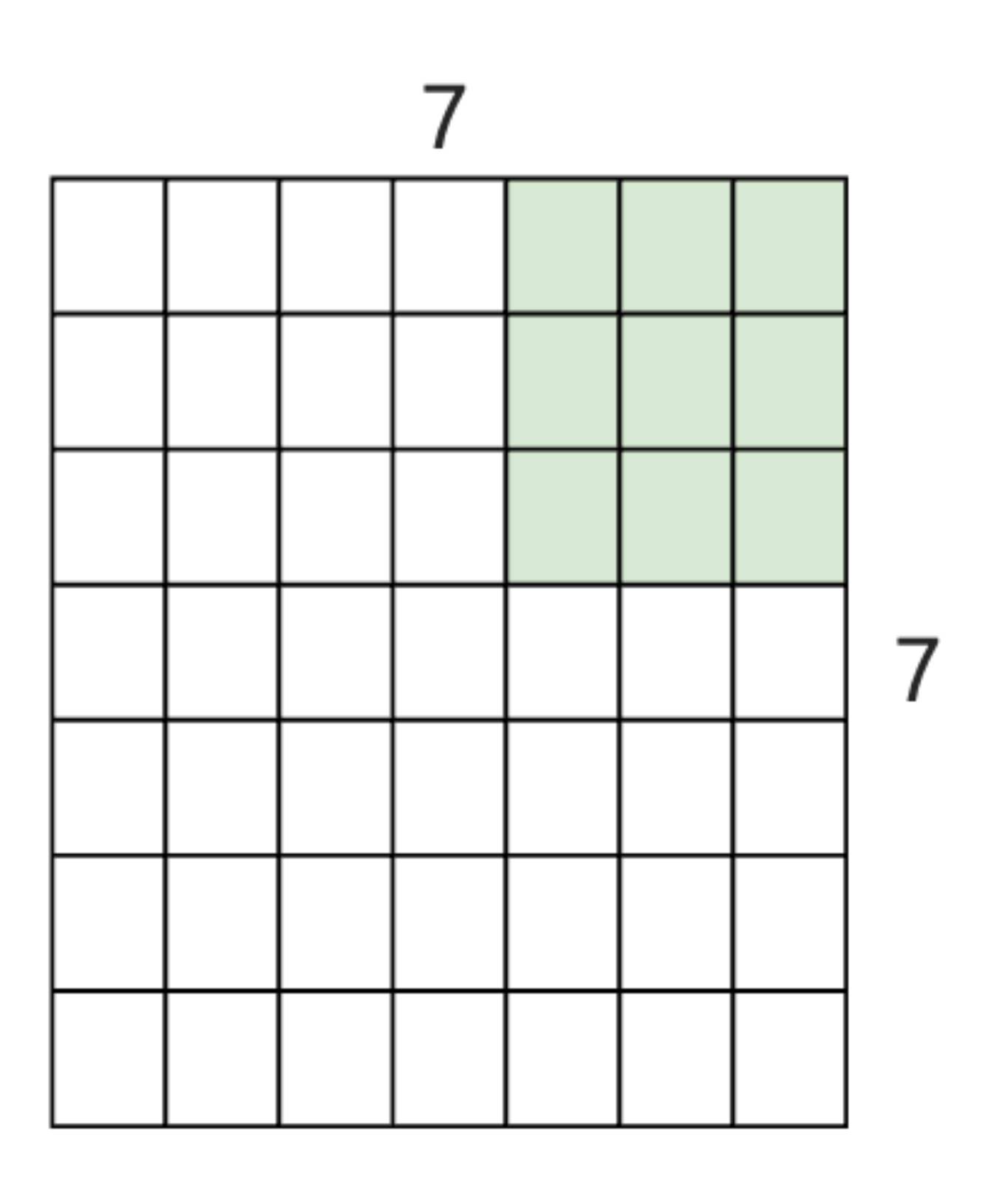

• It is common to apply "strides"—with stride 2...

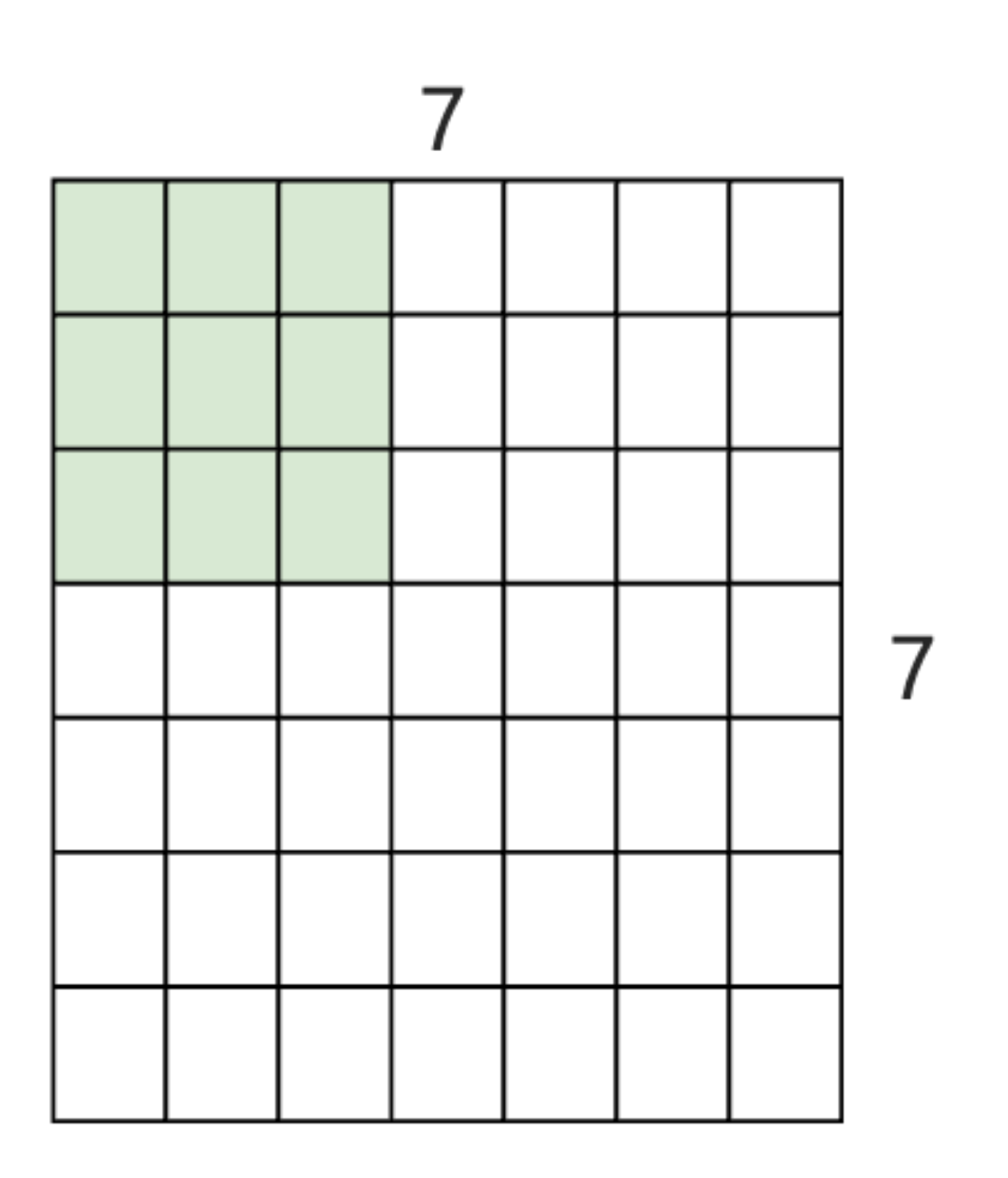

• It is common to apply "strides"—with stride 2...

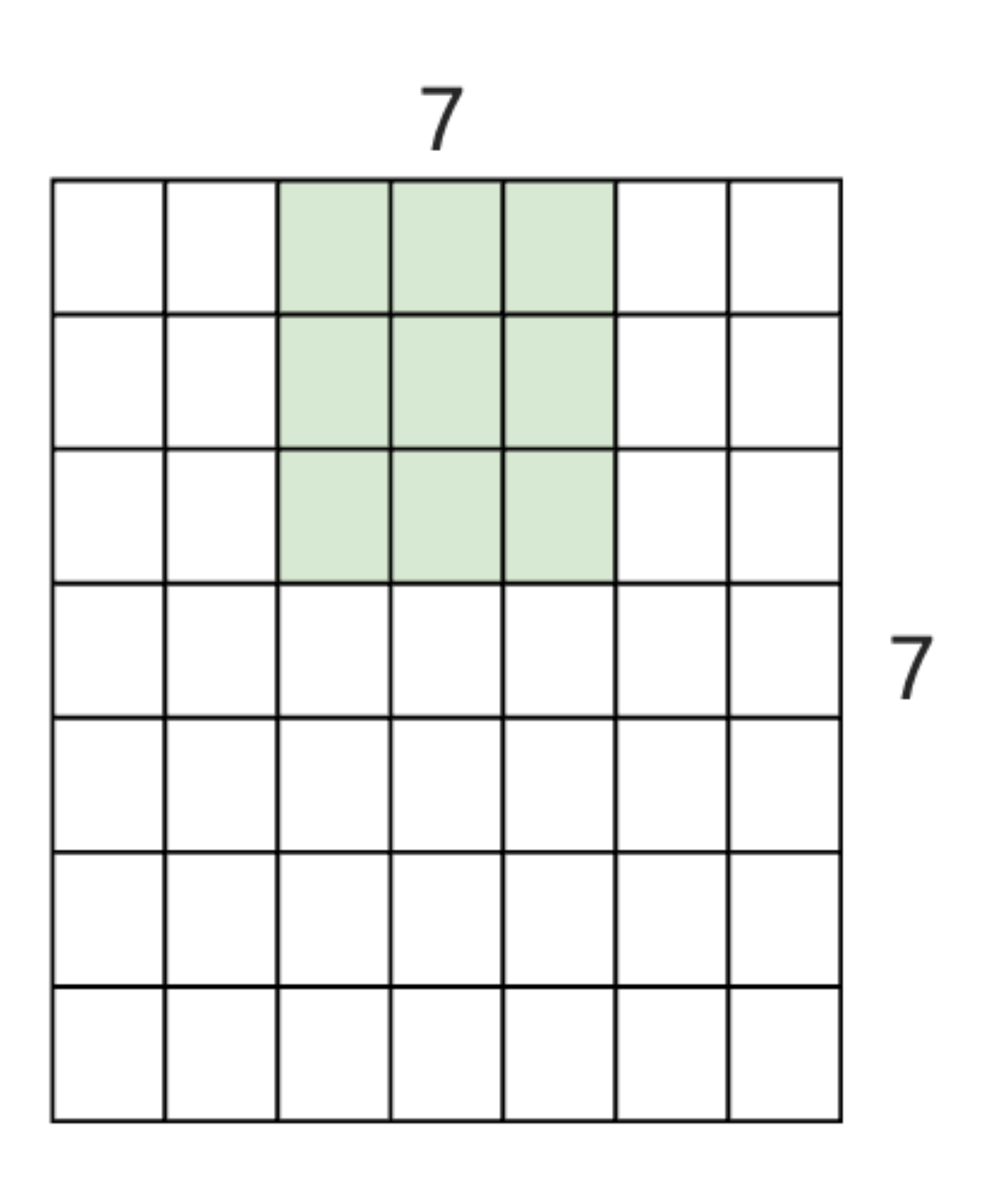

• It is common to apply "strides"—with stride 2...  $\Rightarrow$  3  $\times$  3 output

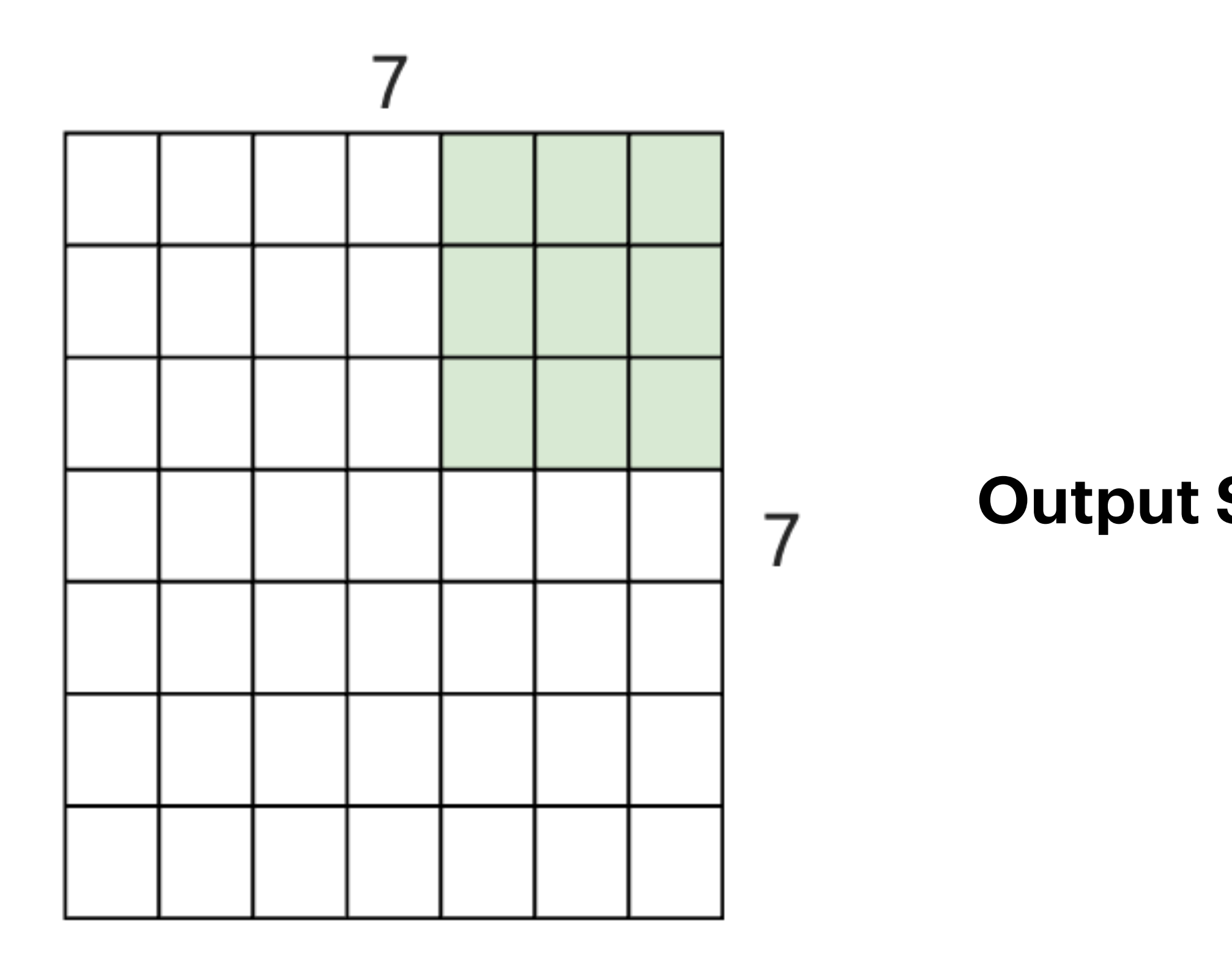

- **Note.** The stride 3 does not fit for this case, and thus cannot be used.
- **Output Size.** (Image length Filter length) / Stride + 1. Stride 1:  $(7 - 3)/1 + 1 = 5$ Stride 2:  $(7 - 3)/2 + 1 = 3$ Stride 4:  $(7 - 3)/4 + 1 = 2$

- It is common to apply "zero-paddings"
	- Image size does not reduce, and thus can use more layers.

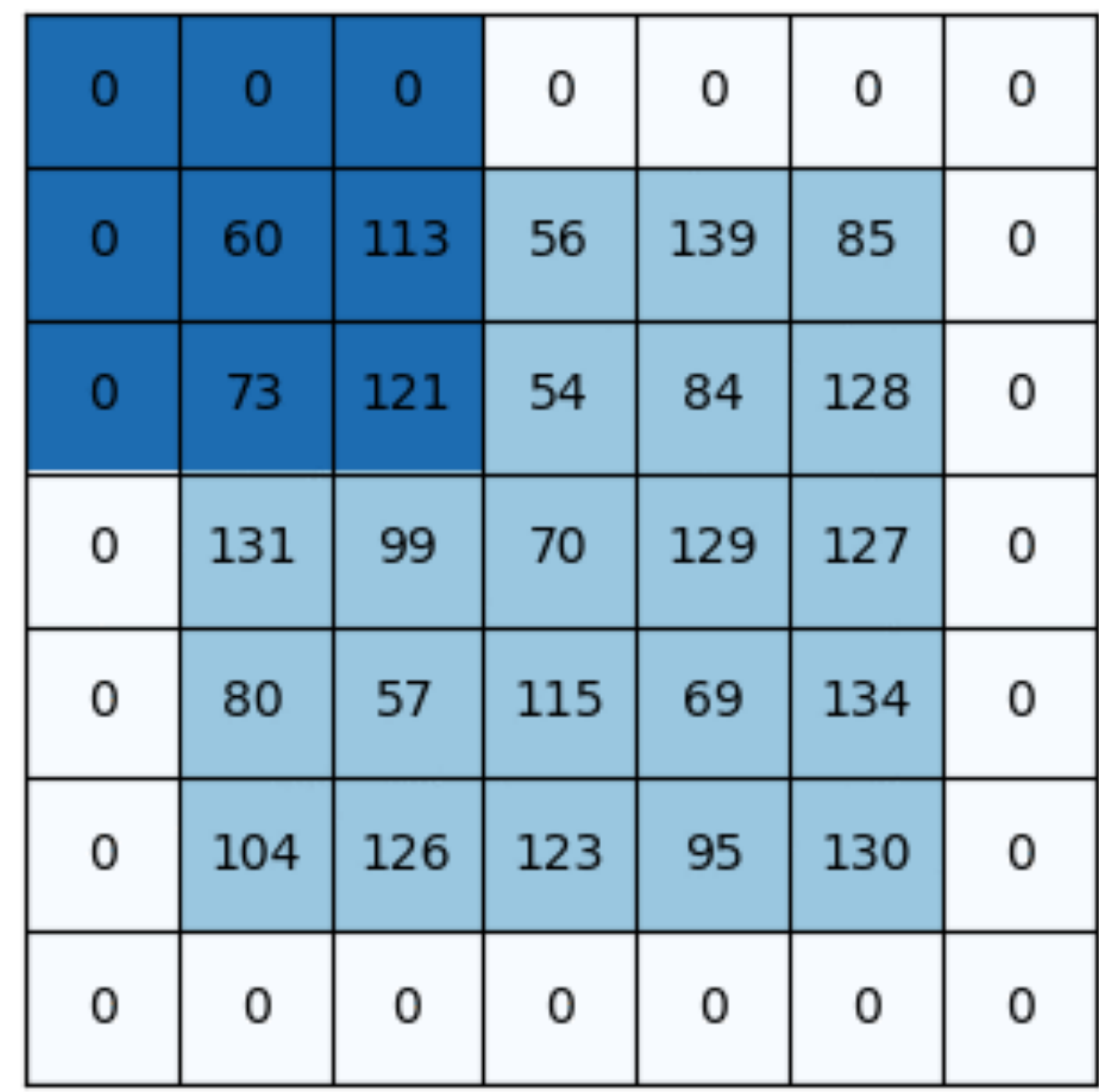

Kernel

| 0  | -1 | 0  |
|----|----|----|
| -1 | 5  | -1 |
| 0  | -1 | о  |

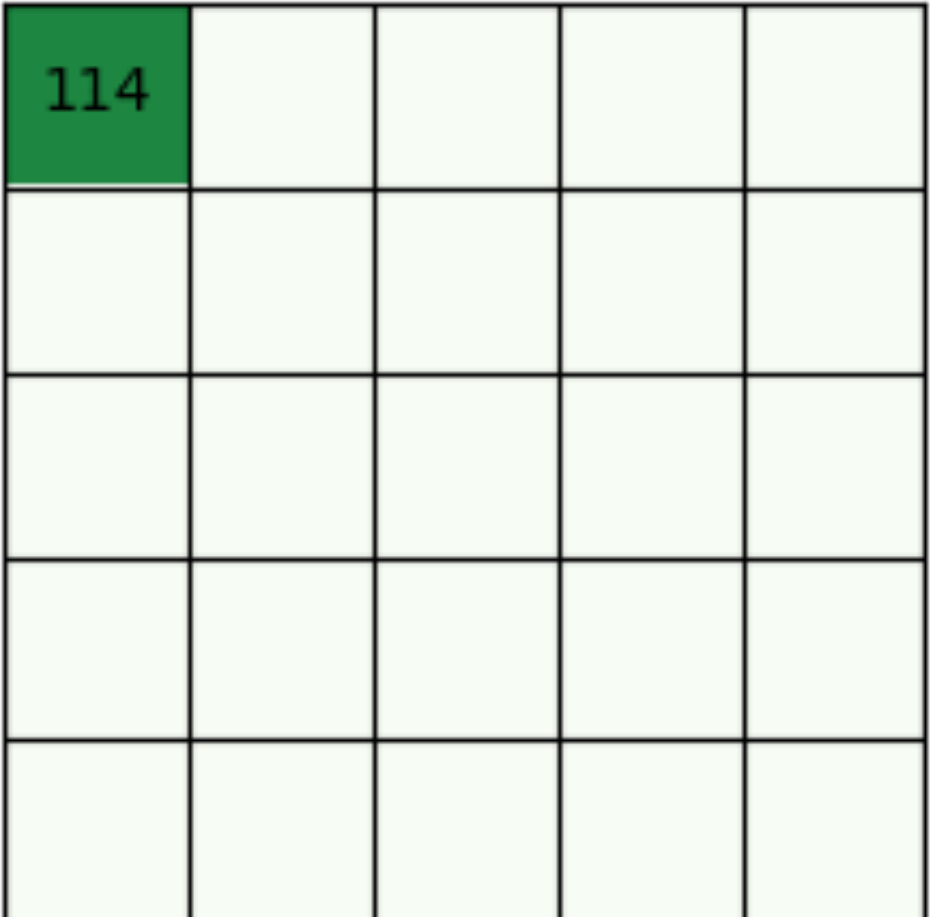

- It is common to use " $1 \times 1$  convolution"
	- Increase or decrease the number of channels via linear combination—often used together with depthwise conv.

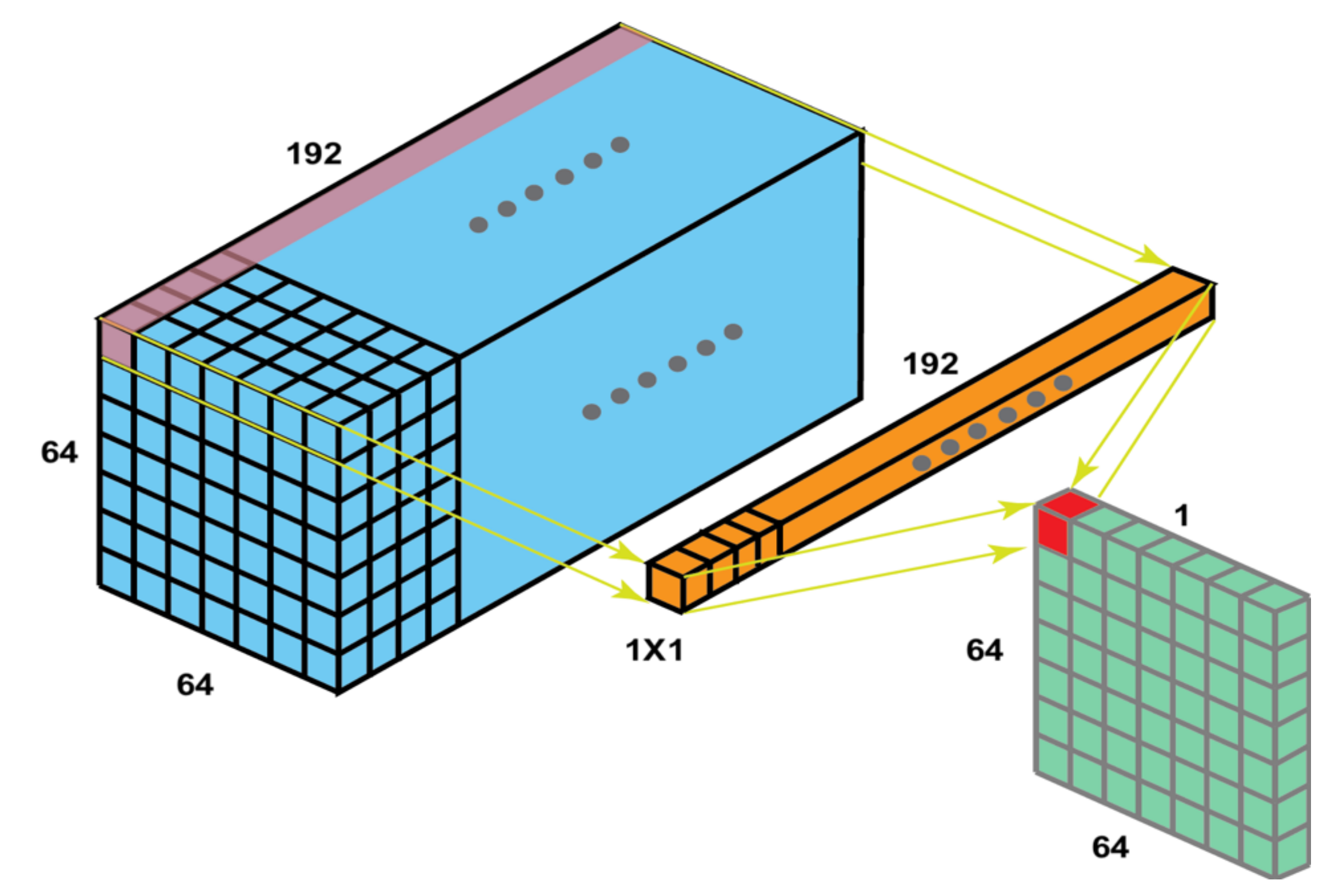

## **Pooling Layer**

- Reduces the spatial dimension by taking **max**/mean/else of pixels.
	- Gets smaller resolution, without losing information. (e.g., the activation represents a specific feature)

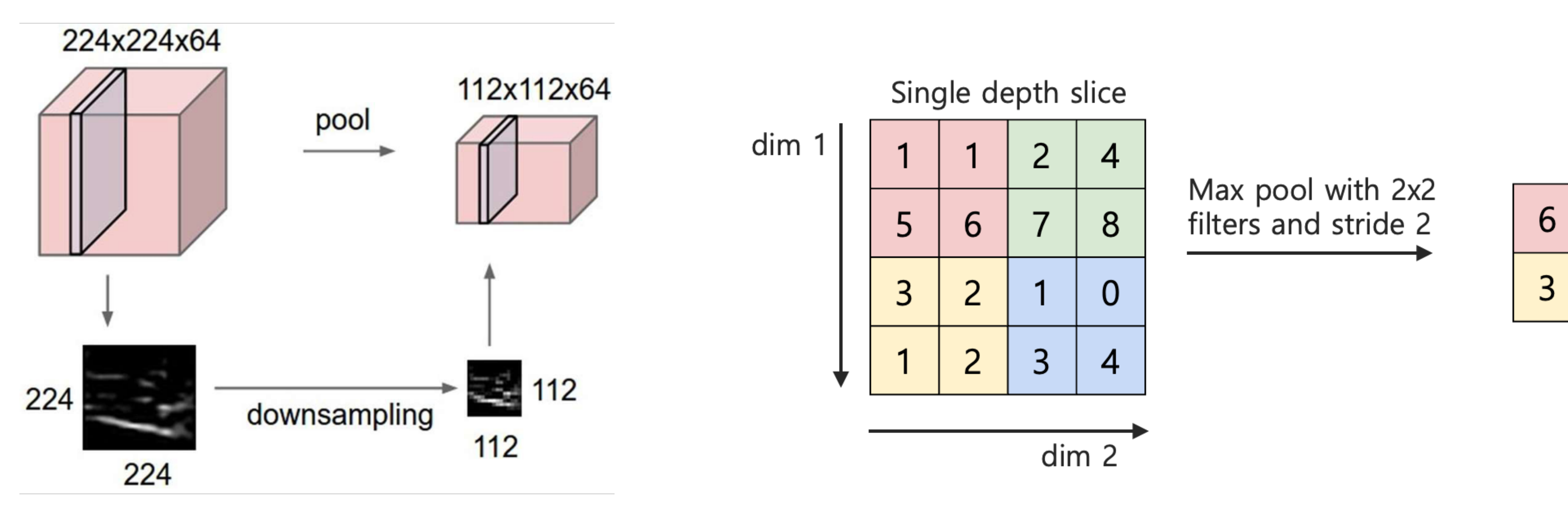

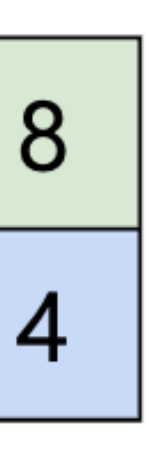

## **Final Layer — Fully-Connected**

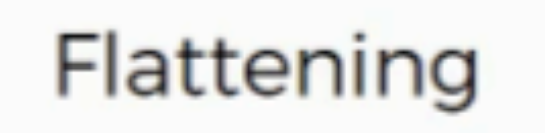

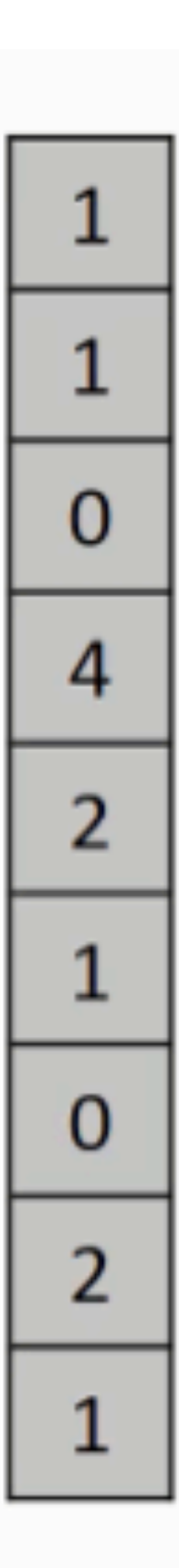

- In the final layer, it is common to "flatten" the features.
	- Then, we perform linear classification/regression.

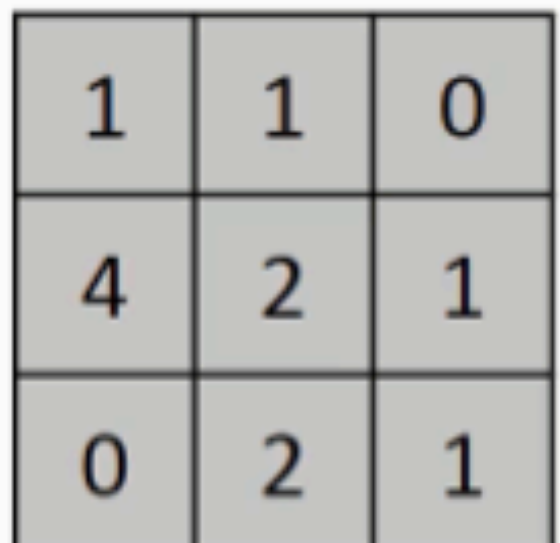

Pooled Feature Map

### **Additional Remarks**

- Convolutional layer can be applied on images of any size.
	- For segmentation-like cases (no FC layer), a model trained on  $178 \times 178$  image can be used on  $256 \times 256$  images.

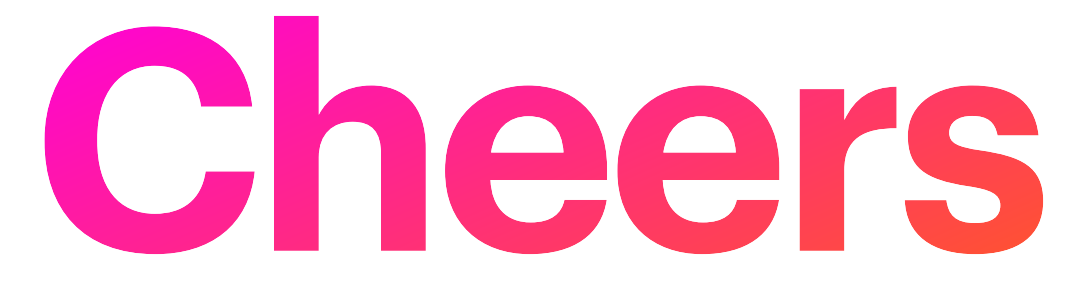

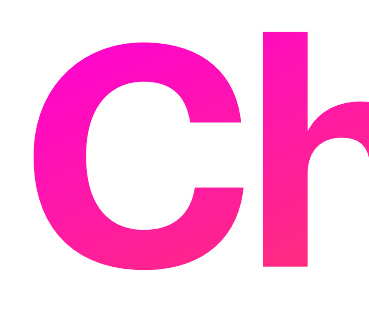

#### • *Next up.* GD and Backprop